## The latex-lab-math  $code^*$

### Frank Mittelbach, Joseph Wright, L<sup>AT</sup>EX Project

v0.6b 2024-08-14

#### **Abstract**

This is an experimental prototype. It captures math material (basically okay, but the interfaces for packages aren't yet there) and tags the material (which is not yet anywhere near the final state). That part is provided for experimentation and to gather feedback, etc.

### **Contents**

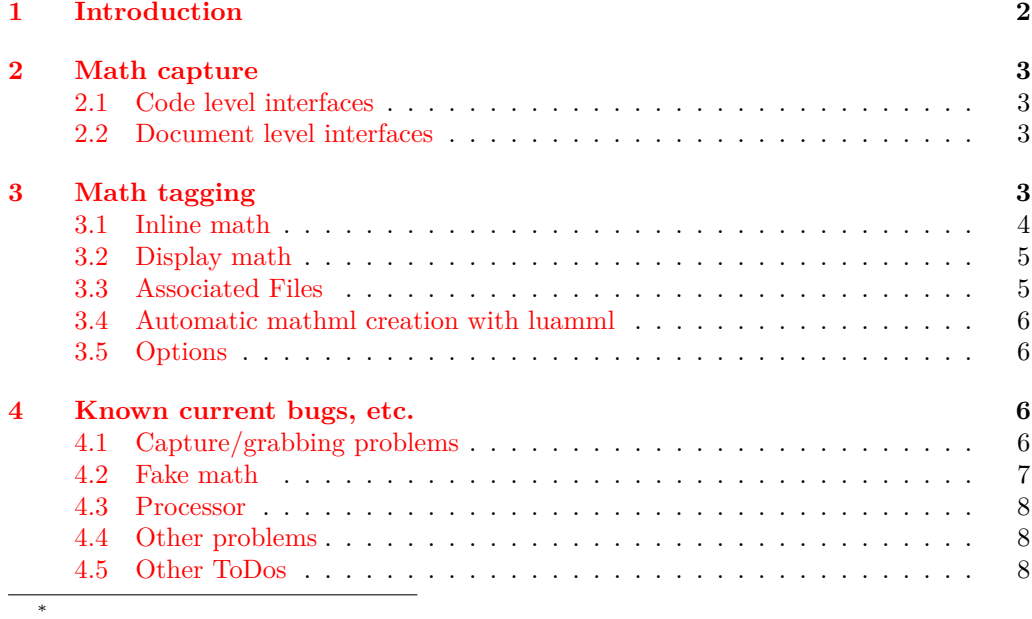

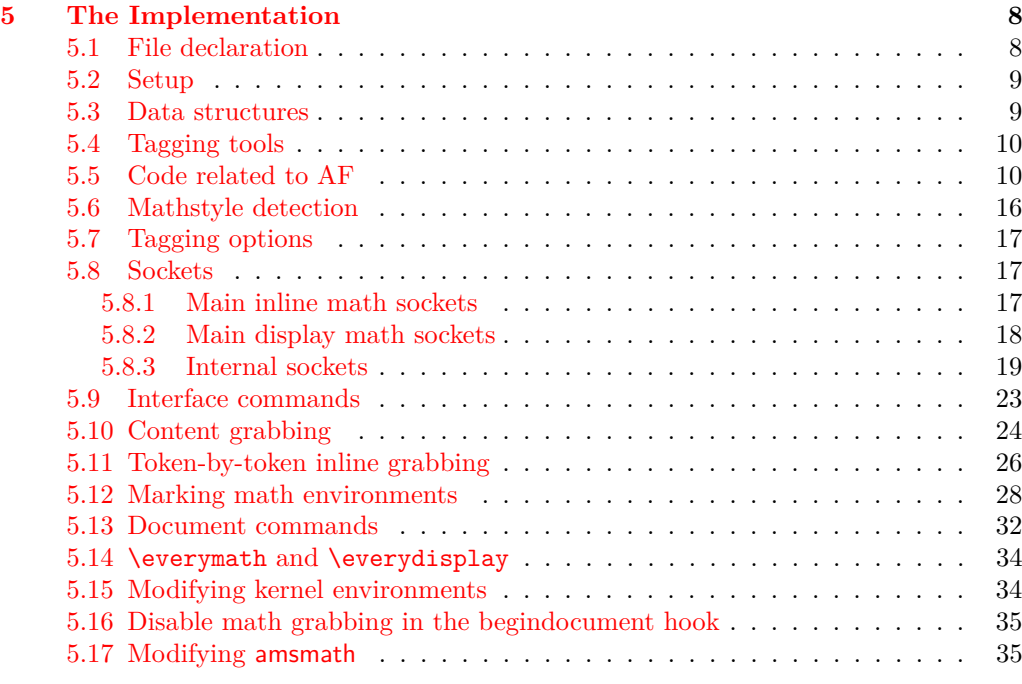

### **[Index](#page-40-0) 41**

### <span id="page-1-0"></span>**1 Introduction**

Todo: update all the documentation! Both here and (what little there is!) in the implementation section.

Tagging math involves a variety of tasks that require that math is captured before the typesetting

- When typesetting the math MC-tags and structure commands must be inserted at the begin and the end, and perhaps also around lines or other subparts of the equation.
- The source and/or a mathml-representation of the source must be available so that it can be (perhaps after some preprocessing) be used in an associated file or in an alternate text
- It must be possible to measure the math for e.g. a bbox setting.

This file implements capture of all math mode material at the outer level, i.e., a formula is captured in its entirety with inner text blocks (possibly containing further math) absorbed as part of the formula. For example,

 $\[\n\alpha \in A \text{ for all } \alpha < 5\]\n\]$ 

would only result in a single capture of the tokens " $a_{\text{u}}\text{u}_{\text{u}}\text{t}$ ".

### <span id="page-2-7"></span><span id="page-2-0"></span>**2 Math capture**

In the current setup

- $\sqrt{\ldots}$  and  $\sqrt{\ldots}$  and  $\sqrt{\ldots}$  an the boolean \l\_@@\_collected\_bool is false. If the boolean is true they behave normally and can for example contain verbatim.
- All (registered) environments grab their body regardless of the state of the boolean. For equation, equation\* and math this is a change as they no longer can contain verbatim.
- BUG:  $\langle [\ldots] \rangle$  grabs if  $\setminus 1$  @ collected bool is false. If it is true it falls back to equation\* and then errors because this can't find the end.

### <span id="page-2-1"></span>**2.1 Code level interfaces**

#### <span id="page-2-5"></span>\math\_register\_env:n {⟨env⟩} \math\_register\_env:nn {⟨env⟩} {⟨options⟩} \math\_register\_env:n \math\_register\_env:nn

Registers the  $\langle env \rangle$  as a math environment which should be captured and made available. This is necessary for all top-level math mode environments: low-level errors may result if these are not correct set up. One or more key–value  $\langle$  options $\rangle$  may also be given:

arg-spec The argument specification taken by the beginning of the environment; this is used to remove non-mathematical material.

#### <span id="page-2-4"></span>\math\_processor:n {⟨tokens⟩} \math\_processor:n

Declares that the captured math content should be passed to the  $\langle \text{tokens} \rangle$ , which will receive the environment type as #1 and the content as #2. The processing is done before the typesetting. It is not applied if \ifmeasuring@ is true.

### <span id="page-2-2"></span>**2.2 Document level interfaces**

<span id="page-2-6"></span>\RegisterMathEnvironment \RegisterMathEnvironment [ $\langle$ options}] { $\langle env \rangle$ }

Registers the  $\langle env \rangle$  as a math environment which should be captured and made available. This is necessary for all top-level math mode environments: low-level errors may result if these are not correct set up. One or more key–value  $\langle$  options $\rangle$  may also be given:

arg-spec The argument specification taken by the beginning of the environment; this is used to remove non-mathematical material.

### <span id="page-2-3"></span>**3 Math tagging**

The tagging code has to handle

- the embedding into the surrounding. This means
	- **–** closing and reopening MC-chunks
- <span id="page-3-1"></span>**–** closing and reopening text/P-structures
- **–** handling interferences of the tagging code with penalties and spacing.
- the actual tagging which means to do some or all of the following tasks:
	- **–** setup content for an associated source file
	- **–** setup content for an associated mathml file
	- **–** setup content for the /Alt key
	- **–** setup content for the /ActualText key
	- **–** setup attributes
	- **–** add associated files
	- **–** add a Formula structure
	- **–** surround subparts (e.g. lines) with Formula sub structures (perhaps with their own set of additional content)
	- **–** surround elements of the equation with mathml structure elements (currently only luatex with luamml)

### <span id="page-3-0"></span>**3.1 Inline math**

The embedding code is added through the sockets

- tagsupport/math/inline/begin
- tagsupport/math/inline/end

The sockets simply push and pop the MC currently. Without tagging they use the noopplug.

The actual tagging is in done through the sockets

- tagsupport/math/inline/formula/begin This socket takes the math as argument and its code should output it for typesetting. Without tagging the socket uses the identity plug. The default plug of the socket calls these three internal sockets for the tagging support:
	- **–** tagsupport/math/content This should set up the various content variables (empty variables are ignored by the structure code and so can be used to suppress a setting).
	- **–** tagsupport/math/struct/begin This calls \tag\_struct\_begin:n. It should also write the associated files if needed.
	- **–** tagsupport/math/substruct/begin this handles subparts. TODO: does it really make sense in inline math to have that??
- tagsupport/math/inline/formula/end This socket ends the formula structure(s). The default plug calls these internal sockets:
	- **–** tagsupport/math/substruct/end
	- **–** tagsupport/math/struct/end

#### <span id="page-4-0"></span>**3.2 Display math**

*to be written*

#### <span id="page-4-1"></span>**3.3 Associated Files**

The current code allows the attachment of two types of associated file to the Formula structure: the LATEX source and a MathML representation. Technically both can be attached—AF is an array of file references—practically there can be problems with PDF consumers: e.g. ngpdf used both and so showed the equation twice (this has been corrected in the newest version) and Foxit seems to see only the first AF in the array (so we attach the mathml as first file).

The LATEX source can be (and is) attached automatically. It can be suppressed by an option with math/tex/AF=false, see below.

The MathML is attached if the files \jobname-mathml.html and/or \jobname-luamml-mathml.html are found and if they contains a suitable MathML snippet for the current formula. If the files contain more than one suitable snippet (as identified by the hash) the first one is used. \jobname-luamml-mathml.html is automatically generated (see below section [3.4\)](#page-5-0) and read after \jobname-mathml.html. This means that \jobname-mathml.html can contain improved versions of a formula.

The MathML processing can be suppressed globally by emptying the list of mathml files with math/mathml/sources=. Locally for a formula math/mathml/AF=false can be used.

For a MathML representation a file with such representations must be provided. If the equation is numbered the numbering should be part of the MathML as the Lbl substructure is ignored if an MathML is used (see https://github.com/foxitsoftware/PDF\_- UA-2).

The MathML representation is given in a special format. It is meant to be a valid html file that can be viewed in a browser. For this it can start with <!DOCTYPE html><html> and end with </html> It should have the extension .html. The  $\langle \text{math} \rangle$  content is read with special catcodes, so can contain ambersands, hashes, comment chars and unmatched braces such as  $<_{\text{mo}}>_{\text{f}}<$ /mo

The file should contain a number of representations in this format:

```
<div>
   \hbox{sth2>mm1} \kappa /key \hbox{sth2>}<p>⟨source⟩</p>
   <p>\langle hash\rangle</p>\langlemath \langleattributes\rangle>
⟨mathml⟩
   \frac{2}{\text{math}}</div>
```
The keywords  $\div, \angle \mu$ ,  $\pmb{\times}$ ,  $\pm 2$ ,  $\pm 1$ ,  $\pm 2$ ,  $\pm 1$ ,  $\pm 2$ ,  $\pm 2$ ,  $\pm 1$ ,  $\pm 2$ ,  $\pm 2$ ,  $\pm 2$ ,  $\pm 2$ ,  $\pm 2$ ,  $\pm 2$ ,  $\pm 2$ ,  $\pm 2$ ,  $\pm 2$ ,  $\pm 2$ ,  $\pm 2$ ,  $\pm 2$ ,  $\pm 2$ ,  $\pm 2$ ,  $\pm 2$ ,  $\pm 2$ ,  $\pm$ used to delimit the arguments by the LAT<sub>EX</sub> code.

 $\langle \text{key} \rangle$  and  $\langle \text{source} \rangle$  are only used for debugging, they help to identify the equation referred by this representation. The source should be used correctly escaped & and < so that if gives valid html!

⟨attributes⟩ is not required either, but can e.g. contain attributes to improve the display in a browser:

<math alttext="\mathbf{G}" class="ltx\_Math" display="inline">

It can also contain the name space declaration: xmlns="http://www.w3.org/1998/Math/MathML" [1](#page-5-4)

By default the code tries at the begin of the document to read a file  $\iota$  iobname-mathml.html in the html-format. The file name can be changed with mathml/setfiles={filename1,filename2} (without extension, html is added automatically). If there is a list, all files are loaded. If a file doesn't exist it is ignored, only an info is written to the log.

Currently every MathML-snippet from a file is embedded into the PDF, it is not checked first if it is actually used (simply writing everything to the PDF is a bit easier than keeping everything in memory and also means that the snippets are one after the other in the PDF).

As mentioned above the MathML-AF can be suppressed for the equations in a group with math/mathml/AF=false, or completely by setting math/mathml/sources= in the preamble.

Files embedded in a PDF can be listed in the attachments panel of a PDF viewer. This is probably not so useful for lots of small files (but one could create collections), but as long as PDF editors or viewers don't offer proper support to access the AF it can help so have them there. The MathML are added by default, but the L<sup>A</sup>TEX source not. This can be changed with viewer/pane/mathsource=true (anywhere in the document) and viewer/pane/mathml=false (in the preamble, before the external file is read).

#### <span id="page-5-0"></span>**3.4 Automatic mathml creation with luamml**

If lualatex is used, if the package unicode-math is used and if the package luamml is found<sup>[2](#page-5-5)</sup> then it will automatically generate the file \jobname-luamml-mathml.html with mathml representations of all math formulas. The generation of the file can be suppressed with math/mathml/luamml=false. The package is still quite experimental and the output should be checked. The \jobname-luamml-mathml.html file may be previewed in a browser although you may need to add additional css or javascript declarations to enable browser support for all mathml constructs. The file is then used in subsequent compilations and works also with pdflatex.

#### <span id="page-5-1"></span>**3.5 Options**

### <span id="page-5-2"></span>**4 Known current bugs, etc.**

```
New Section, now with subsections.
As indicated, these lists are probably incomplete.
Some of these have been addressed in a more recent branch.
```
### <span id="page-5-3"></span>**4.1 Capture/grabbing problems**

1. Incorrect grabbing of \$-math when there is also explicit \$-math within a *text environment* that is itself within the math that should all be grabbed. For example,

#### \$a\begin{minipage}{1cm}\$b\$\end{minipage}\$

<span id="page-5-5"></span><span id="page-5-4"></span><sup>1</sup>But it is probably not needed and only blows up the PDF.

<sup>&</sup>lt;sup>2</sup>Until it is on CTAN and it must be installed from  $\frac{h}{k}$ ://github.com/zauguin/luamml.

<span id="page-6-1"></span>would only result in the capture of the tokens "a\begin<sub> $\cup$ </sub>{minipage}{1cm}". This can be avoided by an additional brace group:

#### \$a{\begin{minipage}{1cm}\$b\$\end{minipage}}\$

- 2. Similar incorrect grabbing with \$\$ also.
- 3. The grabbing, for all the display environments (and  $\setminus$ )  $\setminus$ ], needs to deal with nesting: amsmath contains code for this.
- 4. The math can't contain verbatim and verbatim-like commands. This is nothing new for the amsmath environments but changes  $\$  and  $\[\]\$  and equation\* (see e.g. tagging-project issue #30).
- 5. Begin and end of the math or math environment can not be hidden in commands. For example  $\{\$\}1\{\$\}$  in a tabular would lead to errors. Defining \[ to fall back to equation\* doesn't work if equation\* is a grabbing environment.
- 6. The behaviour of  $\{\ldots\}$  is faulty. See above.

### <span id="page-6-0"></span>**4.2 Fake math**

In a number of places in LATEX math commands (mainly  $\hat{\mathbf{S}}$ ) is used only for technical reason, e.g. to access a math font, to setup a symbol or to use \vcenter.

The code identifies such fake math mostly by making use of the \m@th command where two methods are used for the automatic detection:

• After grabbing math content the code checks if the content contains the token  $\mathcal{L}$ and if yes it doesn't call the processor before reinserting the content and perhaps adding tagging code. This method requires that the math can be grabbed (e.g. that the end dollar is visible) and that the \m@th is visible. It applies for example in  $\Diamond$ iiiparbox where the code from  $\Diamond \text{test}$  to  $\Diamond \text{test}$  is grabbed an put back. It does not work for example for tabular where the dollars and the \m@th token are spread around over three commands. tabular needs therefore manual intervention.

A look in the list of usages (in usage-of-m@th.md) justifies this approach. All usages are either not math at all, or related to small elements that probably shouldn't be grabbed and processed on their own.

• \m@th is redefined so that it sets the boolean \1 @@ collected bool to true. If \m@th is used inside math that has been grabbed this doesn't change much as the boolean is set by the grabbing anyway. For usages outside math the benefit is not so clear: The setting avoids that in \LaTeXe the epsilon is processed as math, but it also prevents that the content of the amsmath command \boxed is processed as math. It means that if one wants to reenable math processing inside some (fake) math one has to do it after \m@th calls.

Open problems

- 1. The grabbing code doesn't pass the info that it detected a \m@th token. This means that the tagging code has to do the same check (and doesn't do this in all cases yet).
- 2. Commands are missing to locally disable the grabbing and processing, e.g. to handle tabular.

<span id="page-7-5"></span>3. It must be checked if setting the boolean in \m@th really makes sense or if commands like \LaTeXe should be handled manually.

### <span id="page-7-0"></span>**4.3 Processor**

The grabbed math is at first passed to the processor. The processor is not called in a measuring phase (from the amsmath \ifmeasuring@) and if the \m@th token is detected. It is not quite clear what purpose the processor has. As it is a public interface it can't be used for internal code. And typesetting happens later and the processor can't really change this. Currently it is mostly used for debugging and messages. If the  $\mathcal{L}$ found the \l\_@@\_fakemath\_bool is set, so if the code is changed this must be preserved.

#### <span id="page-7-1"></span>**4.4 Other problems**

1. The presence of \m@th in association with \ensuremath does not necessarily indicate fakemath. This is because wanting mathsurround to be zero is very reasonable and common, *even when the math is genuine* (and hence needs to be collected).

TODO: this claim needs some examples.

2. User-defined environments can create problems; but this area, of new, copied and changed environments, has not yet been developed.

Joseph wrote, inter alia:

My thinking [regarding] \RegisterMathEnvironment

- (New) Math environments should not be created-then-patched, but only generated by a [(future)] dedicated command (\DeclareMathEnvironment, presumably)

- Math environments created with ltcmd [commands] should not be copied, . . . - Package authors should be able to manually set up math environments with a public boolean.

### <span id="page-7-2"></span>**4.5 Other ToDos**

- 1. Add (some of) the math display commands that were "lifted from plain", e.g., \displaylines \eqalign(??).
- 2. The breqn packages changes catcodes and that isn't yet covered by our mechanism.
- 3. \intertext is not correctly taken into account by the code splitting multiline math into subformulas.

\MaybeStop (temporarily) not executed, as it is unknown on Chris' system.

### <span id="page-7-3"></span>**5 The Implementation**

- $1$   $\langle$  @@=math)
- <span id="page-7-4"></span><sup>2</sup> ⟨∗kernel⟩

**5.1** File declaration

```
3 \ProvidesFile{latex-lab-math.ltx}
               [\ltlabmathdate\space
               5 v\ltlabmathversion\space
               Grab all the math(s) and tag it (experiments)]
```
Temp loading . . .

- <span id="page-8-3"></span><sup>7</sup> \AddToHook{begindocument/before}{\RequirePackage{latex-lab-testphase-block}}
- <span id="page-8-7"></span>\ExplSyntaxOn

#### <span id="page-8-0"></span>**5.2 Setup**

Loading amsmath is an absolute requirement: this avoids needing to have conditional definitions and deals with how to define  $\setminus$ [/ $\setminus$ ] neatly.

<span id="page-8-4"></span><sup>9</sup> \AddToHook{begindocument/before}{ \RequirePackage { amsmath } }

#### <span id="page-8-1"></span>**5.3 Data structures**

\1\_\_math\_collected\_bool Tracks whether math mode material has been collected, which happens inside amsmath environments as well as those handled directly here. If true following math will not grab and/or process. See [2](#page-2-0) for details.

<span id="page-8-5"></span><sup>10</sup> \bool\_new:N \l\_\_math\_collected\_bool

Change first tl name below:  $\text{env'} \implies \text{info'}$ ? Or do we need an extra

stogageth\_grabbed\_env\_tl \g\_\_math\_grabbed\_math\_tl

\1\_\_math\_fakemath\_bool Tracks whether math mode material has been identified as fake math during the grabbing phase, which happens currently if the grabbed contents contains the \m@th token.

<span id="page-8-6"></span>11 \bool new:N \l math fakemath bool

\g\_\_math\_grabbed\_env\_tl contains the name of the math environment (math in the case of inline math,  $\gtrsim$ \_math\_grabbed\_math\_tl the math content.

<span id="page-8-15"></span><span id="page-8-14"></span><span id="page-8-13"></span><span id="page-8-11"></span><sup>12</sup> \tl\_new:N \g\_\_math\_grabbed\_env\_tl <sup>13</sup> \tl\_new:N \g\_\_math\_grabbed\_math\_tl

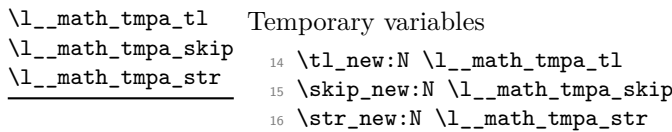

Temporary variables to hold math content that should be used in actual or alt text and \l\_\_math\_content\_actual\_tl stored as AF. \l\_\_math\_content\_alt\_tl \l\_\_math\_content\_AF\_tl

```
17 \tl_new:N \l__math_content_alt_tl
18 \tl_new:N \l__math_content_actual_tl
19 \tl_new:N \l__math_content_AF_source_tl
_{20} \tl_new:N \l__math_content_AF_source_tmpa_tl
21 \tl_new:N \l_math_content_AF_mathml_tl
```
#### <span id="page-9-16"></span><span id="page-9-0"></span>**5.4 Tagging tools**

The following commands implement small tagging code chunks. This should probably be collected and moved into tagpdf later.

 $\setminus$  tag tool close P: This closes a P/text-chunk, both the MC and the structure and increases the counter manually.

```
22 \cs_new_protected:Npn \__tag_tool_close_P:
 23 {
 24 \tag_if_active:T
 25 {
 26 \tag_mc_end: %end P-chunk, should perhaps be \tag_mc_end_push: ...
 27 \qquad \qquad \setminus \_tag{27} \qquad \qquad \setminus \_tag{28}28 \__tag_check_para_end_show:nn{red}{} %debug: show para
 29 \tag_struct_end:
 30 \qquad \qquad }
 31 }
(End of definition for \__tag_tool_close_P:.)
    We add also an attribute.
 32 \tl_new:N\l__math_attribute_class_tl
 33 \tagpdfsetup
 34 {role/new-attribute = {inline} {/O /Layout /Placement/Inline},
 35 role/new-attribute = {display} {/0 /Layout /Placement/Block},
  36 }
```
### <span id="page-9-19"></span><span id="page-9-18"></span><span id="page-9-1"></span>**5.5 Code related to AF**

Booleans to handle the options.

- \l\_\_tag\_math\_texsource\_AF\_bool
- \l\_\_tag\_math\_texsource\_pane\_bool
- \l\_\_tag\_math\_mathml\_AF\_bool
- \g\_\_tag\_math\_mathml\_AF\_bool
- \l\_\_tag\_math\_mathml\_pane\_bool
- \l\_\_tag\_math\_alt\_bool
- <span id="page-9-9"></span><span id="page-9-8"></span><span id="page-9-7"></span><span id="page-9-6"></span><span id="page-9-5"></span><span id="page-9-4"></span><span id="page-9-3"></span><span id="page-9-2"></span>\g\_\_tag\_math\_luamml\_bool
	- <sup>37</sup> \bool\_new:N\l\_\_tag\_math\_texsource\_AF\_bool
	- <sup>38</sup> \bool\_new:N\l\_\_tag\_math\_texsource\_pane\_bool
	- <sup>39</sup> \bool\_new:N\l\_\_tag\_math\_mathml\_AF\_bool
	- $\texttt{{\char'134}40}$  \bool\_new:N\g\_\_tag\_math\_mathml\_AF\_bool
	- $\texttt{41}$  \bool\_new:N\l\_\_tag\_math\_mathml\_pane\_bool
	- <sup>42</sup> \bool\_new:N\l\_\_tag\_math\_alt\_bool
	- <sup>43</sup> \bool\_new:N\g\_\_tag\_math\_luamml\_bool
	- <sup>44</sup> \bool\_gset\_true:N \g\_\_tag\_math\_luamml\_bool

\g\_\_math\_mathml\_total\_int

\g\_\_math\_mathml\_int \g\_\_math\_math\_total\_int \g\_\_math\_mathml\_AF\_found\_int

\g\_\_math\_mathml\_AF\_attached\_int

<span id="page-10-11"></span>\g\_\_math\_mml\_total\_int records the mathml fragments read in. \g\_\_math\_mml\_int records the mathml fragments read in with a different hash. \g\_\_math\_AF\_total\_int records the number of math structures that try to attach a mathml  $AF \gtrsim_{\text{max}} F$ found\_int records the number of math structures for which a fitting mathml is found. \g\_\_math\_AF\_attached\_int records the number of math structures which got a mathml fragment (if mathml-AF are not disabled locally this should be the equal to the previous number.

- <span id="page-10-6"></span><sup>45</sup> \int\_new:N\g\_\_math\_mathml\_total\_int
- <span id="page-10-7"></span><sup>46</sup> \int\_new:N\g\_\_math\_mathml\_int
- <span id="page-10-8"></span><sup>47</sup> \int\_new:N\g\_\_math\_math\_total\_int
- <span id="page-10-9"></span><sup>48</sup> \int\_new:N\g\_\_math\_mathml\_AF\_found\_int
- <span id="page-10-10"></span><sup>49</sup> \int\_new:N\g\_\_math\_mathml\_AF\_attached\_int

#### \l\_\_tag\_math\_mathml\_files\_clist

A sequence to store the file list for the mathml. If luatex is detected with also check the luamml file.

- <span id="page-10-1"></span><sup>50</sup> \clist\_new:N\l\_\_tag\_math\_mathml\_files\_clist
- <span id="page-10-2"></span><sup>51</sup> \clist\_put\_right:Ne\l\_\_tag\_math\_mathml\_files\_clist
- <span id="page-10-16"></span><sup>52</sup> {\c\_sys\_jobname\_str-mathml,\c\_sys\_jobname\_str-luamml-mathml}

This is the internal variant of the  $\mm$ mml command.

#### \\_\_math\_AF\_mml:nnnn

<span id="page-10-18"></span><span id="page-10-12"></span><span id="page-10-5"></span><span id="page-10-4"></span><span id="page-10-3"></span><sup>53</sup> \cs\_new\_protected:Npn \\_\_math\_AF\_mml:nnnn #1 #2 #3 #4 <sup>54</sup> %#1 number, #2 tex source for debugging, #3 hash, #4 mathml <sup>55</sup> { <sup>56</sup> \int\_gincr:N \g\_\_math\_mathml\_total\_int mathml with the same hash should be included only once:  $57$  \tl\_if\_exist:cF {  $g$ \_\_math\_mathml\_#3\_tl } <sup>58</sup> { <sup>59</sup> \int\_gincr:N \g\_\_math\_mathml\_int a simple Desc key, take care that it is a valid string! <sup>60</sup> \pdfdict\_put:nne {l\_pdffile/Filespec} {Desc}{(mathml-#1)}  $\label{thm:main} $$\pdffile\_embed\_stream:nnN _#4}{mathml+#1.xml}\l_match\_tmpa_tl$ not strictly necessary but makes the files visible in the file attachment page <sup>62</sup> \bool\_if:NT \l\_\_tag\_math\_mathml\_pane\_bool <sup>63</sup> {\pdfmanagement\_add:nne {Catalog/Names}{EmbeddedFiles}{\l\_\_math\_tmpa\_tl}}  $64$  \tl\_new:c{g\_\_math\_mathml\_#3\_tl}  $65$  \tl\_gset\_eq:cN{g\_\_math\_mathml\_#3\_tl}\l\_\_math\_tmpa\_tl 66 }

<span id="page-10-19"></span><span id="page-10-17"></span><span id="page-10-15"></span><span id="page-10-14"></span><span id="page-10-13"></span><span id="page-10-0"></span><sup>67</sup> }

```
(End of definition for \__math_AF_mml:nnnn.)
    The html reader.
 68 \cs_new_protected:Npn \__math_AF_html_reader:w#1</h2>#2<p>#3</p>#4<p>#5</p>#6<math{
 69 \begingroup
 70 \char_set_catcode_other:N\{
 71 \char_set_catcode_other:N\}
 72 \char_set_catcode_other:N\#
 73 \char_set_catcode_other:N\%
 74 \__math_AF_html_reader_verb:w{#1}{#3}{#5}<math
 75 }
 76 \cs_new_protected:Npn\__math_AF_html_reader_verb:w#1#2#3#4~</div>{
 77 \endgroup
 78 \__math_AF_mml:nnnn{#1}{#2}{#3}{#4}
 79 }
```
<span id="page-11-28"></span><span id="page-11-26"></span><span id="page-11-23"></span><span id="page-11-15"></span><span id="page-11-14"></span><span id="page-11-10"></span><span id="page-11-9"></span><span id="page-11-7"></span><span id="page-11-6"></span>As with luatex we write two files we define a few constants for the shared texts.

\l\_\_math\_mathml\_write\_before\_tl \c\_\_math\_mathml\_write\_after\_tl \c\_\_math\_mathml\_write\_final\_tl \tl\_const:Nn \c\_\_math\_mathml\_write\_init\_tl { 82 <!DOCTYPE~html> 83 \iow\_newline: 84 <html> 85 \iow newline: } 87 \tl\_new:N \l\_\_math\_mathml\_write\_before\_tl 88 \tl\_const:Nn \c\_\_math\_mathml\_write\_after\_tl **{**  \iow\_newline:  $_{91}$  </div> 92 \iow newline: } 94 \tl\_const:Nn \c\_math\_mathml\_write\_final\_tl { 96 </html> }

<span id="page-11-25"></span><span id="page-11-24"></span><span id="page-11-12"></span><span id="page-11-11"></span>(*End of definition for* \c\_\_math\_mathml\_write\_init\_tl *and others.*)

\c\_\_math\_mathml\_write\_init\_tl

<span id="page-11-19"></span>th/mathml/write/prepare (*socket*) To prepare the hash and the starting command we use a socket, so that both the dummy and luamml can make use of it.

```
98 \socket_new:nn {tagsupport/math/mathml/write/prepare}{0}
```
<span id="page-11-16"></span>On (*plug*)

<span id="page-11-27"></span><span id="page-11-22"></span><span id="page-11-21"></span><span id="page-11-20"></span><span id="page-11-18"></span><span id="page-11-13"></span><span id="page-11-8"></span>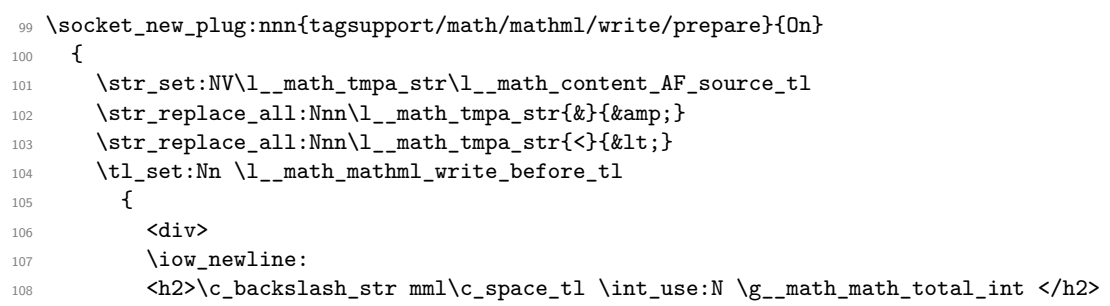

<span id="page-12-32"></span><span id="page-12-27"></span><span id="page-12-18"></span><span id="page-12-17"></span><span id="page-12-16"></span>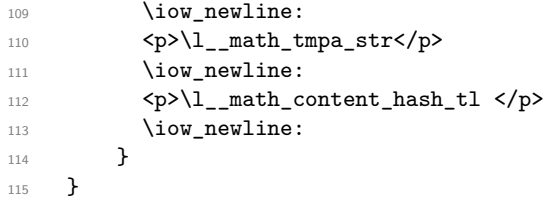

With luatex we automatically generate mathml with luamml if the package can be loaded and unicode-math is detected. We start the process in the begindocument/end hook so that the reading from a previous compilation can happen before!

```
116 \sys_if_engine_luatex:T
117 {
118 \file_if_exist:nT { luamml.sty }
119 \left\{ \begin{array}{c} 1 \end{array} \right\}120 \RequirePackage { luamml }
121 \AddToHook{begindocument/end}
122 \left\{ \begin{array}{c} \end{array} \right\}123 \bool_if:NT \g__tag_math_luamml_bool
124 \left\{ \begin{array}{c} 1 \end{array} \right\}125 \@ifpackageloaded { unicode-math }
126 \{\ \ \ math_luamml_activate_write: }
127 \{ \omega, \omega \} { \msg_warning:nn { tag } { unicode-math-missing } }
128 }
129 }
130 }
131 }
132 \msg_new:nnn { tag }{ unicode-math-missing }
133 \, \text{f}134 The~package~unicode-math~is~missing\\
135 luamml~will~not~create~an~MathML~file.\\
136 To~avoid~this~warning~load~unicode-math~or~disable~luamml\\
137 with~\tl_to_str:n{\tagpdfsetup{math/mathml/luamml=false}}
138 }
139 \cs_new_protected:Npn \__math_luamml_activate_write:
140 \, \text{f}
```
<span id="page-12-29"></span><span id="page-12-22"></span><span id="page-12-12"></span><span id="page-12-2"></span><span id="page-12-1"></span><span id="page-12-0"></span>to avoid that nothing is written in the first run, we must activate the sockets:

```
141 \bool_gset_true:N\g__tag_math_mathml_AF_bool
142 \AssignSocketPlug{tagsupport/math/struct/begin}{test-mathml}
143 \AssignSocketPlug{tagsupport/math/struct/end}{test-mathml}
144 \AssignSocketPlug{tagsupport/math/substruct/begin}{single}
145 \AssignSocketPlug{tagsupport/math/substruct/end}{single}
146 \int_set:Nn \l__luamml_pretty_int { 5 }
147 \RegisterFamilyMapping\symsymbols{oms}
148 \RegisterFamilyMapping\symletters{oml}
149 \AssignSocketPlug{tagsupport/math/mathml/write/prepare}{On}
150 \iow_new:N \g__math_luamml_iow
151 \iow_open:Nn \g__math_luamml_iow {\c_sys_jobname_str-luamml-mathml.html}
152 \iow_now:Ne \g__math_luamml_iow { \c__math_mathml_write_init_tl }
153 \cs_new:Npn \__math_luamml_output_hook:n ##1
154 {
155 \tl_if_empty:NF \l__math_mathml_write_before_tl
156 \{
```

```
157 \iow_now:Ne \g__math_luamml_iow
                                    158 \left\{ \begin{array}{c} \end{array} \right.159 \l__math_mathml_write_before_tl
                                    160 ##1
                                    \verb|\cc_math_math_mtl_mrlvrite_after_t1|162 }
                                    163 }
                                    164 }
                                    165 \__luamml_register_output_hook:N \__math_luamml_output_hook:n
                                   this starts the process and set flag to 3, not really needed, as it is the default but set here
                                   for clarity:
                                    166 \luamml_flag_process:
                                   At the end of the document we must finish and close the file:
                                    167 \AddToHook{enddocument/afterlastpage}
                                    168 {
                                    169 \iow_now:Ne \g_math_luamml_iow
                                    170 { \c_math_mathml_write_final_tl }
                                    171 \iota \iota \iota \iota \iota \iota \iota \iota \iota \iota \iota \iota \iota \iota \iota \iota \iota \iota \iota \iota \iota \iota \iota \iota \iota \iota \iota \iota \iota \iota \iota \iota \iota \iota \iota \iota172 }
                                    173 }
                                   And now a key to deactivate luamml
                                    174
                                    175 \keys_define:nn { __tag / setup }
                                    176 {
                                    177 math/mathml/luamml .bool_gset:N = \gtrsim_{g_{\text{max}}} ath_luamml_bool,
                                    178 math/mathml/luamml .usage:n=preamble
                                    179 }
port/math/mathml/write (socket) This writes a html-dummy with the hash and the math content. This should be optional,
                                   so it uses a socket that can be disabled
                                    180 \socket_new:nn {tagsupport/math/mathml/write}{0}
                         On (plug)
                                    181 \socket_new_plug:nnn{tagsupport/math/mathml/write}{On}
                                    182 \frac{1}{2}183 \iow_now:Ne \g__math_writedummy_iow
                                    184 \qquad \qquad \text{ }\verb|\ll_1math_math_write\_before_t1|186 \langle \text{math} \rangle187 \c__math_mathml_write_after_tl
                                    188 }
                                    189 }
                                   And now a key to activate the socket.
                                    190
                                    191 \keys_define:nn { __tag / setup }
                                    192 \frac{192}{2}193 math/mathml/write-dummy .code:n =
                                    194 {
```

```
14
```
<span id="page-13-19"></span><span id="page-13-17"></span><span id="page-13-15"></span><span id="page-13-14"></span><span id="page-13-13"></span><span id="page-13-12"></span><span id="page-13-11"></span><span id="page-13-8"></span><span id="page-13-7"></span><span id="page-13-6"></span><span id="page-13-5"></span><span id="page-13-1"></span>195 \bool\_gset\_true:N \g\_\_tag\_math\_mathml\_AF\_bool <sup>196</sup> \tl\_if\_exist:NF\g\_\_math\_writedummy\_iow

```
197 \qquad \qquad \qquad \qquad \qquad \qquad \qquad \qquad \qquad \qquad \qquad \qquad \qquad \qquad \qquad \qquad \qquad \qquad \qquad \qquad \qquad \qquad \qquad \qquad \qquad \qquad \qquad \qquad \qquad \qquad \qquad \qquad \qquad \qquad \qquad \qquad \qquad 198 \iow_new:N \g__math_writedummy_iow
199 \iow_open:Nn \g__math_writedummy_iow
200 \qquad \qquad\c_sys_jobname_str-mathml-dummy.html
202 }
203 \iow_now:Ne \g__math_writedummy_iow
204 \left\{ \begin{array}{ccc} 2 & 2 & 3 \\ 3 & 4 & 5 \\ 4 & 5 & 6 \\ 5 & 6 & 7 \end{array} \right\}205 \c__math_mathml_write_init_tl
206 }
207 \AssignSocketPlug {tagsupport/math/mathml/write/prepare}{On}
208 \AssignSocketPlug {tagsupport/math/mathml/write}{On}
209 \AddToHook{enddocument/afterlastpage}
210 \left\{\verb|\iownow:Ne \g_\mathit{mut} \label{eq:1}212 { \c_math_mathml_write_final_tl }
213 \iow_close:N \g__math_writedummy_iow
214 }
215 }
216 },
217 math/mathml/write-dummy .usage:n=preamble
218 }
```
\ math AF process mathml files:

```
219 \box_new:N\l__math_tmpa_box
220 \cs_new_protected:Npn \__math_AF_process_mathml_files:
221 {
222 \hbox_set:Nn \l__math_tmpa_box
223 {
224 \pdfdict_put:nnn { l_pdffile/Filespec }{AFRelationship} { /Supplement }
225 \pdfdict_put:nne
226 { l_pdffile }{Subtype}
227 { \pdf_name_from_unicode_e:n{application/mathml+xml} }
228 \char`>|{\text{char\_set\_catcode\_other}} \229 \cs_set_eq:NN\mml \__math_AF_html_reader:w
230 \clist_map_inline:Nn \l__tag_math_mathml_files_clist
231 {
\verb|2322| \verb|Yfile_if_exist:nTF {##1.html}|233 \left\{ \begin{array}{c} \end{array} \right\}234 \typeout{Info:~reading~mathml~file~##1}
235 \{file\_input:n \{##1.html\}236 \bool_gset_true:N\g__tag_math_mathml_AF_bool
237 }
238 \qquad \qquad \textbf{1}239 \typeout{Info:~mathml~file~##1~does~not~exist}%info message
240 }
241 }
242 }
\verb|2430001_if:NT\g_tag\_math_math\_mathml\_AF\_bool244 \left\{ \begin{array}{ccc} 244 & 56 \\ 56 & 56 \\ 56 & 56 \\ 56 & 56 \\ 56 & 56 \\ 56 & 56 \\ 56 & 56 \\ 56 & 56 \\ 56 & 56 \\ 56 & 56 \\ 56 & 56 \\ 56 & 56 \\ 56 & 56 \\ 56 & 56 \\ 56 & 56 \\ 56 & 56 \\ 56 & 56 \\ 56 & 56 \\ 56 & 56 \\ 56 & 56 \\ 56 & 56 \\ 56 & 56 \\ 56 & 56 \\ 56 & 56 \\ 56 & 56 \\ 5245 \typeout{Info:~Activating~mathml~support}
246 \AssignSocketPlug{tagsupport/math/struct/begin}{test-mathml}
\verb|AssignSocketPlug {tag support/math/struct/end} {test-mathml}
```
<span id="page-15-17"></span>mathml handling doesn't like subparts, so we disable them for now:

<span id="page-15-20"></span><span id="page-15-19"></span><span id="page-15-13"></span><span id="page-15-12"></span><span id="page-15-11"></span><span id="page-15-4"></span><span id="page-15-3"></span><span id="page-15-1"></span>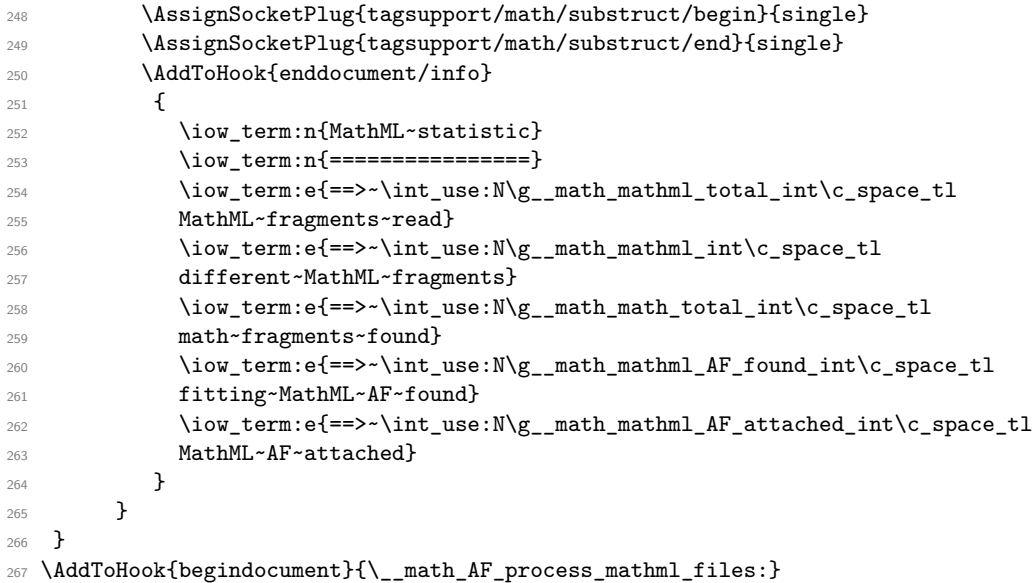

<span id="page-15-15"></span><span id="page-15-14"></span><span id="page-15-2"></span>(*End of definition for* \\_\_math\_AF\_process\_mathml\_files:*.*)

#### <span id="page-15-0"></span>**5.6 Mathstyle detection**

<span id="page-15-18"></span>In some cases we need to detect the mathstyle used in a \mathchoice command and to disable/enable tagging in the unused branches. This is currently only used in the amstext command \text but is perhaps also needed in other cases, so we create a general command.

```
\l__math_mathstyle_int
\g__math_mathchoice_int
             mathstyle
                          268 \int_new:N \l_math_mathstyle_int
                          269 \int_new:N \g__math_mathchoice_int
                          270 \property_new:nnnn{mathstyle}{now}{-1}{\int_use:N \l__math_mathstyle_int }
```
<span id="page-15-16"></span><span id="page-15-9"></span><span id="page-15-8"></span>(*End of definition for* \l\_\_math\_mathstyle\_int *,* \g\_\_math\_mathchoice\_int *, and* mathstyle*. This function is documented on page* **??***.*)

For now internal, but perhaps will need a public version. The command should be used in every branch of a \mathchoice (with the correct mathstyle number) and with an unique label (which should be the same in every branch).  $\gtrsim$  math mathchoice int can be e.g. increased before the mathchoice and then used.

```
\__math_tag_if_mathstyle:nn
```

```
271 \cs_new_protected:Npn \__math_tag_if_mathstyle:nn #1 #2
272 %#1 refers to label
273 %#2 is a number for the mathstyle (typically 0,2,4,6)
274 \frac{1}{274}275 \int_2 \int_1 \ln \ln \mathbb{t} ath mathstyle_int {#2}
276 \property_record:nn {#1} { mathstyle }
\verb|277| \int\_compare:nNnTF {\n\t\t\t property_ref:nn {\#1}{ \n\t\t\tmathbf{rule}} \} = \{ \#2 \}278 { \tag_start: }{ \tag_stop: }
279 }
280 \cs_generate_variant:Nn \_math_tag_if_mathstyle:nn {en}
```
(*End of definition for* \\_\_math\_tag\_if\_mathstyle:nn*.*)

#### <span id="page-16-0"></span>**5.7 Tagging options**

```
281 \keys_define:nn { __tag / setup }
 282 {
283 math/mathml/sources .clist_set:N = \l__tag_math_mathml_files_clist,
284 math/alt/use .bool_set:N = \l__tag_math_alt_bool,
285 viewer/pane/mathml .bool_set:N = l_1_tag_math_mathml_pane_bool,
 286 viewer/pane/mathml .initial:n = true,
287 viewer/pane/mathsource .bool_set:N = \lceil l \rceil tag_math_texsource_pane_bool,
288 math/mathml/AF .bool_set:N = \lceil \frac{1}{1-\text{tag\_math\_math\_AF\_bool}},
 289 math/mathml/AF .initial:n = true,
 290 math/tex/AF .bool_set:N = \l__tag_math_texsource_AF_bool,
 291 math/tex/AF .initial:n = true
292 }
5.8 Sockets
```
#### <span id="page-16-27"></span><span id="page-16-2"></span><span id="page-16-1"></span>**5.8.1 Main inline math sockets**

<span id="page-16-18"></span><span id="page-16-17"></span>

<span id="page-16-20"></span><span id="page-16-19"></span>port/math/inline/begin (*socket*) The first two sockets are meant to embed inline math into the surrounding (so to upport/math/inline/end (*socket*) close/reopen e.g. MC-chunks). The other two implement the actual formula structure. th/inline/formula/begin (*socket*) The formula sockets are despite their naming not symmetric: the begin socket is issued ath/inline/formula/end (*socket*) after the math has started, while the end socket is after the math!

```
293 \socket_new:nn {tagsupport/math/inline/begin}{0}
```
- <span id="page-16-7"></span>\socket\_new:nn {tagsupport/math/inline/end}{0}
- <span id="page-16-8"></span>\socket\_new:nn {tagsupport/math/inline/formula/begin}{1} %
- <span id="page-16-9"></span>\socket\_new:nn {tagsupport/math/inline/formula/end}{0}

<span id="page-16-5"></span>MC (*plug*)

```
297 \socket_new_plug:nnn
```
- {tagsupport/math/inline/begin}  ${MN}$
- <span id="page-16-22"></span>300 {\tag\_mc\_end\_push:}
- <span id="page-16-11"></span>\socket\_new\_plug:nnn
- {tagsupport/math/inline/end}
- {MC}
- <span id="page-16-21"></span>{\tag\_mc\_begin\_pop:n{}}

We probably will want to test different tagging recipes.

#### <span id="page-16-3"></span>default (*plug*)

<span id="page-16-13"></span><span id="page-16-12"></span>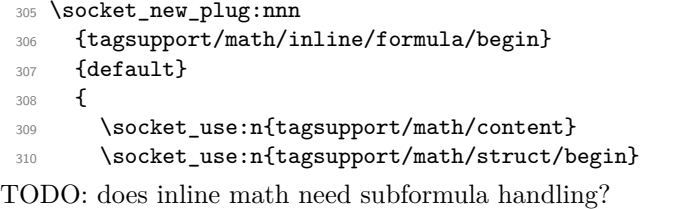

<span id="page-16-14"></span>% inner formula if multiple parts (not really implemented yet)

- <span id="page-16-15"></span>312 \socket\_use:n{tagsupport/math/substruct/begin}
- #1
- <span id="page-16-16"></span>314 \socket use:n{tagsupport/math/end}

```
315 }
316 \socket_new_plug:nnn
317 {tagsupport/math/inline/formula/end}
318 {default}
319 \bigcup320 \socket_use:n{tagsupport/math/substruct/end}
321 \socket_use:n{tagsupport/math/struct/end}
322 }
```
#### <span id="page-17-13"></span><span id="page-17-12"></span><span id="page-17-0"></span>**5.8.2 Main display math sockets**

<span id="page-17-23"></span><span id="page-17-22"></span><span id="page-17-21"></span><span id="page-17-20"></span>ort/math/display/begin (*socket*) The first two sockets are meant to embed display math into the surrounding (so to pport/math/display/end (*socket*) close/reopen e.g. MC-chunks and P-structure). The other two implement the actual /display/formula/begin (*socket*) formula structure. The formula sockets are despite their naming not symmetric: the th/display/formula/end (*socket*) begin socket is issued after the math has started, while the end socket is after the math!

```
323 \socket_new:nn {tagsupport/math/display/begin}{0}
               324 \socket_new:nn {tagsupport/math/display/end}{0}
               325 \socket_new:nn {tagsupport/math/display/formula/begin}{1} %
               326 \socket_new:nn {tagsupport/math/display/formula/end}{0}
default (plug)
               327 \socket_new_plug:nnn
               328 {tagsupport/math/display/begin}
               329 {default}
               330 { \__tag_tool_close_P: }
               331 \socket_new_plug:nnn
               332 {tagsupport/math/display/end}
               333 {default}
               334 {
               335 }
default (plug)
               336 \socket_new_plug:nnn
               337 {tagsupport/math/display/formula/begin}
               338 {default}
               339 {
               340 \socket_use:n{tagsupport/math/content}
               341 \socket_use:n{tagsupport/math/struct/begin}
               342 \socket_use:n{tagsupport/math/substruct/begin}
               343 #1
               344 \socket_use:n{tagsupport/math/end}
               345 }
               346 \socket_new_plug:nnn
               347 {tagsupport/math/display/formula/end}
               348 {default}
               349 {
               350 \socket_use:n{tagsupport/math/substruct/end}
               351 \socket_use:n{tagsupport/math/struct/end}
               352 }
```
#### <span id="page-18-21"></span><span id="page-18-0"></span>**5.8.3 Internal sockets**

### $\Upsilon_{\texttt{__math\_content\_template\_tl}}$

The default text used as alt or actual text.

```
353 \tl_new:N\l__math_content_template_tl
354 \tl_set:Nn \l__math_content_template_tl
355 \overline{\mathsf{f}}356 LaTeX~ formula~ starts~
357 \exp_not:N\begin{\g__math_grabbed_env_tl}
358 \c_space_tl
359 \exp_not:V\g__math_grabbed_math_tl
360 \c_space_tl
361 \exp_not:N\end{\g__math_grabbed_env_tl}
362 \c_space_tl LaTeX~ formula~ ends~
363 }
```
\l\_\_math\_texsource\_template\_tl

<span id="page-18-14"></span><span id="page-18-4"></span>The default text used as texsource

```
364 \tl_new:N\l__math_texsource_template_tl
365 \tl_const:Nn\c__math_inline_env_tl {math}
366 \tl_set:Nn \l__math_texsource_template_tl
367 {
368 \tl_if_eq:NNTF\g__math_grabbed_env_tl\c__math_inline_env_tl
369 {
370 $
371 \exp_not:V\g__math_grabbed_math_tl
372 \bullet373 }
374 {
375 \exp_not:N\begin{\g__math_grabbed_env_tl}
\verb|376| \verb|exp_not:V\g_\mathtt{math_grad} \verb|p| \verb|d_nath_t|377 \exp_not:N\end{\g__math_grabbed_env_tl}
378 }
379 }
```
<span id="page-18-11"></span>

tagsupport/math/content (*socket*) The math content is stored in associated files and used for actual and alternative text. As the exact text is still unclear we use a socket to be able to test variants. The socket should set all four tl vars above, if needed to identical values. It can use the two variables \g\_\_math\_grabbed\_env\_tl and \g\_\_math\_grabbed\_math\_tl

```
380 \socket_new:nn {tagsupport/math/content}{0}
```
Some default sockets to set the contents. TODO: think about naming convention. TODO: think how this should organized so that one has options to change from the outside and so that there are less repetitions.

<span id="page-18-1"></span>actual+source (*plug*)

<span id="page-18-10"></span> \socket\_new\_plug:nnn {tagsupport/math/content} {actual+source} 384 {

```
385 \tl_set:Ne\l__math_content_actual_tl
                                                  386 {
                                                  387 \l__math_content_template_tl
                                                  388 }
                                                  389 \tl_set:Ne \l__math_content_AF_source_tl
                                                  390 \frac{1}{200}391 \l__math_texsource_template_tl
                                                  392 }
                                                  393 \tl_set:Nn \l__math_content_AF_mathml_tl {}
                                                  394 \tl_set:Nn \l__math_content_alt_tl {}
                                                  \overline{305} }
                          alt+source (plug)
                                                  396 \socket_new_plug:nnn
                                                  397 {tagsupport/math/content}
                                                  398 {alt+source}
                                                  399 {
                                                  400 \tl_set:Ne\l__math_content_alt_tl
                                                  401 \, \text{A}402 \l__math_content_template_tl
                                                  403 }
                                                  404 \tl_set:Ne \l__math_content_AF_source_tl
                                                  405 {
                                                  406 \l__math_texsource_template_tl
                                                  407 }
                                                  408 \tl_set:Nn \l__math_content_AF_mathml_tl {}
                                                  \downarrow \text{tl\_set:} \text{hl\_math\_content\_actual_t1} {}
                                                  410 }
                                                  411 \socket_assign_plug:nn {tagsupport/math/content}{alt+source}
port/math/struct/begin (socket) For the main structure we use a socket too. This allow e.g. to create a special one
  upport/math/struct/end (socket) for luamml which setups additional objects. The begin socket can use the two variables
                                                \g__math_grabbed_env_tl and \g__math_grabbed_math_tl
                                                  412 \socket_new:nn {tagsupport/math/struct/begin}{0}
                                                 413 \socket_new:nn {tagsupport/math/struct/end}{0}
                              default (plug) TODO: think about some naming convention ...
                                                  414 \socket_new_plug:nnn
                                                  415 {tagsupport/math/struct/begin}
                                                  416 {default}
                                                  417 \sim 5
                                                  \texttt{{\char'13}} \bool_if:NTF\l__tag_math_texsource_AF_bool
                                                  419 \{ \tilde{t} \leq \tilde{t} \leq \tilde{t} \} and \tilde{t} and \tilde{t} are \tilde{t} and \tilde{t} are \tilde{t} and \tilde{t} are \tilde{t} and \tilde{t} are \tilde{t} and \tilde{t} are \tilde{t} and \tilde{t} are \tilde{t} are \tilde{t} and 
                                                  420 { \tl_clear:N \l__math_content_AF_source_tmpa_tl }
                                                  421 \tag_struct_begin:n
                                                  422 \uparrow423 tag=Formula,
                                                  424 texsource = \lceil \frac{1}{24} \rceil math_content_AF_source_tmpa_tl,
                                                  425 title-o = \g__math_grabbed_env_tl,
                                                  \begin{minipage}[c]{0.9\linewidth} 426 \end{minipage} \begin{minipage}[c]{0.9\linewidth} \begin{minipage}[c]{0.9\linewidth} \begin{minipage}[c]{0.9\linewidth} \end{minipage} \begin{minipage}[c]{0.9\linewidth} \end{minipage} \begin{minipage}[c]{0.9\linewidth} \begin{minipage}[c]{0.9\linewidth} \end{minipage} \begin{minipage}[c]{0.9\linewidth} \end{minipage} \begin{minipage}[c]{0.9\linewidth} \end{minipage} \begin{minipage}[c]{0.9\linewidth} \end{minipage} \begin{minipage}[c]{0.9\linewidth} \end427 alt = \l_math_content_alt_tl
                                                  428 }
```
<span id="page-19-27"></span><span id="page-19-23"></span><span id="page-19-22"></span><span id="page-19-21"></span><span id="page-19-20"></span><span id="page-19-19"></span><span id="page-19-18"></span><span id="page-19-11"></span><span id="page-19-10"></span><span id="page-19-9"></span><span id="page-19-8"></span><span id="page-19-7"></span><span id="page-19-5"></span><span id="page-19-4"></span><span id="page-19-3"></span><span id="page-19-2"></span><span id="page-19-1"></span>

```
430 \socket_new_plug:nnn
431 {tagsupport/math/struct/end}
432 {default}
433 { \tag_struct_end: }
434
435 \socket_assign_plug:nn {tagsupport/math/struct/begin}{default}
436 \socket_assign_plug:nn {tagsupport/math/struct/end}{default}
```
#### <span id="page-20-6"></span>test-mathml (*plug*) This (test-)socket tries to add a mathml-AF to formula. It is activated if a mathml.html has been found and loaded. Additionally it also sets an attribute (this can perhaps be done by default anyway.) As it disturbs the reading of the AF it currently deactivates the /Alt key, unless it has been reenabled with math/alt/use=true

```
437 \text{ Cs} generate variant:Nn \str_mdfive_hash:n {o}
```

```
438 \tl new:N\l math content hash tl
```
we need to save the grabbed math:

```
439 \tl_new:N\l__math_grabbed_math_tl
```
the socket definition

```
440 \socket_new_plug:nnn
 441 {tagsupport/math/struct/begin}
 442 {test-mathml}
 443 \overline{5}444 \int_gincr:N\g__math_math_total_int
 445 \tl_set:Ne\l__math_content_hash_tl
 446 {\str_mdfive_hash:o { \l__math_content_AF_source_tl }}
 447 \tl_set_eq:NN\l__math_grabbed_math_tl\g__math_grabbed_math_tl
 448 \tl_if_eq:NnTF\g__math_grabbed_env_tl {math}
 449 f
 450 \tl_set:Nn\l__math_attribute_class_tl{inline}
 451 }
 \overline{452} \overline{4}453 \tl_set:Nn\l__math_attribute_class_tl{display}
 454 }
 455 \bool_if:NF\l__tag_math_alt_bool
 456 { \tl_set:Nn \l__math_content_alt_tl{} }
debugging option. TODO: hide in debug key.
 457 \tl_if_exist:cTF { g__math_mathml_ \l__math_content_hash_tl _tl }
 458 {
 459 \int_gincr:N\g__math_mathml_AF_found_int
 460 \bool_if:NTF \l__tag_math_mathml_AF_bool
 461 {
 462 \int_gincr:N\g__math_mathml_AF_attached_int
 463 \typeout {Inserting~mathml~with~Hash~\l__math_content_hash_tl}
 464 }
 465 \left\{ \begin{array}{c} 465 \end{array} \right.466 \t{Ignormz~math>width-Hash~\l_math>constant}467 }
 468 }
 469 {
 470 \typeout{WARNING:~mathml~missing~for~hash~\l_math_content_hash_tl}
 471 }
 472 \socket_use:n {tagsupport/math/mathml/write/prepare}
 473 \socket_use:n {tagsupport/math/mathml/write} % write hash if request
```

```
474 \bool_if:NTF\l__tag_math_texsource_AF_bool
                                                         475 { \tl_set_eq:NN \l__math_content_AF_source_tmpa_tl \l__math_content_AF_source_tl }
                                                         476 { \tl_clear:N \l__math_content_AF_source_tmpa_tl }
                                                         477 \tag_struct_begin:n
                                                         478 {
                                                         479 tag=Formula,
                                                         480 attribute-class=\l__math_attribute_class_tl, %
                                                         481 AFref =
                                                         \verb|482|  \verb|482|  \verb|482|  \verb|482|  \verb|482|  \verb|482|  \verb|482|  \verb|482|  \verb|482|  \verb|482|  \verb|482|  \verb|482|  \verb|482|  \verb|482|  \verb|482|  \verb|482|  \verb|482|  \verb|482|  \verb|482|  \verb|482|  \verb|482|  \verb|482|  \verb|482|  \verb|482|  \verb|482|  \verb|482|  \verb|482|  \verb|4483 {
                                                         \csc\left\{g\_math_math\_math\_ \lceil g\_math_m\_ \lceil g\_math_m\_ \lceil g\_485 },
                                                         486 texsource = \lceil \cdot \rceil_math_content_AF_source_tmpa_tl, % should be after mathml AF!
                                                         487 title-o = \g__math_grabbed_env_tl, %
                                                         488 alt = \lceil \lceil \cdot \rceil alt = \lceil \cdot \rceil and alt_tl
                                                         489 }
                                                         490 }
                                                       not really needed but looks more symmetric:
                                                         491 \socket_new_plug:nnn
                                                         492 {tagsupport/math/struct/end}
                                                         493 {test-mathml}
                                                         494 {
                                                         495 \tag_struct_end:
                                                         496 }
t/math/substruct/begin (socket) This holds the code to handle subparts of the formula.
            \text{sort/math/}substruct/end (socket)
                                                         497 \socket_new:nn {tagsupport/math/substruct/begin}{0}
                                                         498 \socket_new:nn {tagsupport/math/substruct/end}{0}
                                    default (plug)
                                                         499 \socket_new_plug:nnn
                                                         500 {tagsupport/math/substruct/begin}
                                                         501 {default}
                                                         502 { \grabaformulapartandstart }
                                                         503 \socket_new_plug:nnn
                                                         504 {tagsupport/math/substruct/end}
                                                         505 {default}
                                                         506 {
                                                         507 \tagmcend
                                                         508 \if@subformulas
                                                         509 \tagstructend
                                                         510 \overline{\text{f}i}511 }
                                                         512 \socket_assign_plug:nn {tagsupport/math/substruct/begin}{default}
                                                         513 \socket_assign_plug:nn {tagsupport/math/substruct/end}{default}
                                     single (plug) We need an option to disable subparts as it is unclear if consumers can handle them:
                                                         514 \socket_new_plug:nnn
                                                         515 {tagsupport/math/substruct/begin}
                                                         516 {single}
                                                         517 {
                                                         518 \typeout{====>subpart~splitting~deactivated}
```

```
\verb|519| \tag{13} \label{eq:14}
```

```
520 \tag_mc_begin:n{}
                             521 }
                             522 \socket_new_plug:nnn
                             523 {tagsupport/math/substruct/end}
                             524 {single}
                             525 { \tag_mc_end:}
tagsupport/math/end (socket) A socket used at the end of the math (before the closing dollar(s)) which can e.g. set a
                           flag for luamml.
                             526 \socket_new:nn {tagsupport/math/end}{0}
     \__tag_math_disable: Similar to the table code we collect the plugs that should be assigned to do nothing if we
                           don't want tagging
                             527 \cs_new_protected:Npn \__tag_math_disable:
                             528 {
                             529 \socket_assign_plug:nn {tagsupport/math/inline/begin}{noop}
                             530 \socket_assign_plug:nn {tagsupport/math/inline/end}{noop}
                             531 \socket_assign_plug:nn {tagsupport/math/inline/formula/begin}{identity}
                             532 \socket_assign_plug:nn {tagsupport/math/inline/formula/end}{noop}
                             533 \socket_assign_plug:nn {tagsupport/math/display/begin}{noop}
                             534 \socket_assign_plug:nn {tagsupport/math/display/end}{noop}
                             535 \socket_assign_plug:nn {tagsupport/math/display/formula/begin}{identity}
                             536 \socket_assign_plug:nn {tagsupport/math/display/formula/end}{noop}
                            537 }
                           (End of definition for \__tag_math_disable:.)
      \__tag_math_enable: Similar to the table code we collect the default plugs that should be assigned if we want
                           tagging
                             538 \cs_new_protected:Npn \__tag_math_enable:
                            539 {
                             540 \socket_assign_plug:nn {tagsupport/math/inline/begin}{MC}
                             541 \socket_assign_plug:nn {tagsupport/math/inline/end}{MC}
                             542
\verb|\sochet_assign_plug:nn {tag support/math/inline/formula/begin{default}}543 \socket_assign_plug:nn {tagsupport/math/inline/formula/end}{default}
                             544 \socket_assign_plug:nn {tagsupport/math/display/begin}{default}
                             545 \socket_assign_plug:nn {tagsupport/math/display/end}{default}
                             546 \socket_assign_plug:nn {tagsupport/math/display/formula/begin}{default}
                             547 \socket_assign_plug:nn {tagsupport/math/display/formula/end}{default}
                             548 }
                           (End of definition for \__tag_math_enable:.)
                                At begin document we can activate:
                            549 \AtBeginDocument{\tag_if_active:T{\__tag_math_enable: }}
                           5.9 Interface commands
       \__math_process:nn
       \__math_process:Vn
                           A no-op place-holder; the internal wrapper means that it does not need to be concerned
                           with internals.
```

```
550 \cs_new_protected:Npn \__math_process:nn #1#2
551 \frac{1}{2}552 \legacy_if:nF { measuring@ }
553 {
```
\\_\_math\_process\_auxi:nn \\_\_math\_process\_auxii:nn

```
554 \tl_if_in:nnTF {#2} { \m@th }
555 { \bool_set_true:N\l__math_fakemath_bool }
556 { \tl_trim_spaces_apply:nN {#2} \__math_process_auxi:nn {#1} }
557 }
558 }
559 \cs_generate_variant:Nn \__math_process:nn { V }
560 \cs_new_protected:Npn \__math_process_auxi:nn #1#2
561 {
562 \tl_gset:Nn \g__math_grabbed_env_tl {#2}
563 \tl_gset:Nn \g__math_grabbed_math_tl {#1}
564 \__math_process_auxii:nn {#2} {#1}
565 }
566 \cs_new_protected:Npn \__math_process_auxii:nn #1#2 { }
```
<span id="page-23-23"></span><span id="page-23-22"></span><span id="page-23-16"></span><span id="page-23-12"></span><span id="page-23-6"></span>(*End of definition for* \\_\_math\_process:nn *,* \\_\_math\_process\_auxi:nn *, and* \\_\_math\_process\_auxii:nn*.*)

#### [\math\\_processor:n](#page-2-4) A simple installer

```
567 \cs_new_protected:Npn \math_processor:n #1
568 { \cs_set_protected:Npn \__math_process_auxii:nn ##1##2 {#1} }
```
(*End of definition for* \math\_processor:n*. This function is documented on page [3.](#page-2-4)*)

### <span id="page-23-0"></span>**5.10 Content grabbing**

\\_\_math\_grab\_dollar:w \\_\_math\_grab\_dollar:n

<span id="page-23-13"></span>Top-level function to handle grabbing of inline math mode delimited by \$ tokens. We provide two different ways to do that: a token-by-token one that can be used everywhere, and a fast delimited one that does not work anywhere that the end \$ token may be hidden, most obviously in tabulars. The function here is therefore set up as a variable starting point.

<span id="page-23-8"></span> \cs\_new\_protected:Npn \\_\_math\_grab\_dollar:w { \\_\_math\_grab\_dollar\_delim:w } After grabbing inline math material, there is again common processing independent of mechanism of collection.

```
570 \cs_new_protected:Npn \__math_grab_dollar:n #1
571 \frac{1}{2}
```
To avoid further work with entirely empty math segments, we test before doing anything more.

```
572 \tl_if_blank:nF {#1}
573 \qquad \qquad \qquad \qquad \qquad \qquad \qquad \qquad \qquad \qquad \qquad \qquad \qquad \qquad \qquad \qquad \qquad \qquad \qquad \qquad \qquad \qquad \qquad \qquad \qquad \qquad \qquad \qquad \qquad \qquad \qquad \qquad \qquad \qquad \qquad \qquad \574 \__math_process:nn { math } {#1} % $
```
<span id="page-23-14"></span>We do not want math tagging in fakemath or when measuring, We also do not want math tagging if tagging has been suspended.

<span id="page-23-20"></span><span id="page-23-19"></span><span id="page-23-18"></span><span id="page-23-17"></span><span id="page-23-11"></span><span id="page-23-3"></span><span id="page-23-1"></span>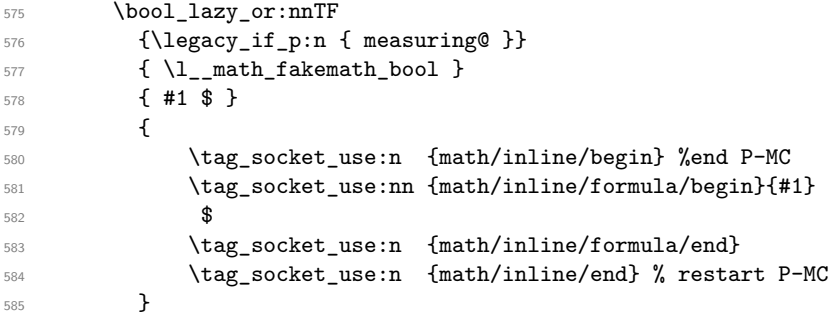

```
586 }
                              587 }
                             (End of definition for \__math_grab_dollar:w and \__math_grab_dollar:n.)
\__math_grab_dollar_delim:w Grab up to a single $, for inline math mode, suppressing any processing if the token is
                             \m@th found in the content.
                              588 \cs_new_protected:Npn \__math_grab_dollar_delim:w #1 $ % $
                              589 \qquad {\ {\setminus \_\_math} \}(End of definition for \__math_grab_dollar_delim:w.)
\__math_grab_dollardollar:w And for the classical TEX display structure.
                              590 \cs_new_protected:Npn \__math_grab_dollardollar:w % $$
                              591 #1 $$
                              592 {
                              593 \tl_if_blank:nF {#1}
                              594 {
                              595 \__math_process:nn { equation* } {#1}
                              596 \socket_use:n {tagsupport/math/display/begin}
                              _{597} \verb|\socket_use:nn[tagsupport/math/display/formula/begin]{#1}598 $$
                              599 }
                              600 }
                                  The end code is added through a \aftergroup so we store it inside a command.
                              601 \cs_new_protected:Npn \__math_tag_dollardollar_display_end:
                              602 {
                              603 % \typeout{== tag dollarldollar display end}
                              604 % \ShowTagging{struct-stack}
                              605 \para_raw_end:
                             TODO why is that needed? where is para-tagging disabled?
                              606 \tagpdfparaOn
                              607 \l__math_tmpa_skip \lastskip
                              608 \socket_use:n{tagsupport/math/display/formula/end}
                              609 \penalty \postdisplaypenalty
                             This reinserts the below display skips. It must be doubled to get the right amount:
                              610 \skip_vertical:n { -\l__math_tmpa_skip * 2 }
                              611 \frac{9}{6}612 \@doendpe % this has no \end{...} to take care of it
                              613 }
                              614
                             (End of definition for \__math_grab_dollardollar:w.)
       \frac{1}{2} math_grab_inline:w Collect inline math content and deal with the need to move to math mode.
                              615 \text{ } \csc 100 \cs_new_protected:Npn \__math_grab_inline:w % \(
                              616 #1 \)
                              617 {
                              618 \tl_if_blank:nF {#1}
                              619 {
                              620 $ #1 $
                              621 }
                              622 \bool_set_false:N \l__math_collected_bool
                              623 }
```
<span id="page-25-2"></span>(*End of definition for* \\_\_math\_grab\_inline:w*.*)

 $\_\mathit{math\_mark\_eqn:w}$  For the most common use of  $\[\/\]\]$ : turn into an environment.

```
624 \cs_new_protected:Npn \__math_grab_eqn:w % \[
625 #1 \]
626 {
627 % \typeout{collected? = \bool_if:NTF \l__math_collected_bool {true}{false}}
628 \begin { equation* } #1 \end { equation* }
629 }
```
<span id="page-25-4"></span>(*End of definition for*  $\langle$  math grab eqn:w.)

### <span id="page-25-0"></span>**5.11 Token-by-token inline grabbing**

Grabbing inline math token-by-token is more involved. The mechanism here is essentially a simplified version of that originally seen in collcell and refined in siunitx. We make use of the fact that in math mode spaces are ignored, so we have to deal with only N-type tokens and groups. Furthermore, there is no need to look inside groups, so the only special cases are a small selection of N-type tokens.

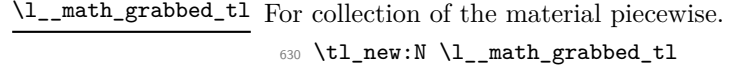

\1\_math\_grab\_env\_int Needed to count up the number of nested environments encountered.

```
631 \int_new:N \l__math_grab_env_int
```
\\_\_math\_grab\_dollar\_loop: \\_\_math\_grab\_loop:

<span id="page-25-11"></span>The lead-off here establishes a group: we need that as we will have to be careful in the way  $\csc$  is handled and ensure this is only manipulated whilst grabbing. The main loop is then started.

```
632 \cs_new_protected:Npn \__math_grab_dollar_loop:
633 {
634 \group_begin:
635 \tl_clear:N \l__math_grabbed_tl
636 \__math_grab_loop:
637 }
638 \cs_new_protected:Npn \__math_grab_loop:
639 {
640 \peek_remove_spaces:n
641 \uparrow642 \peek_meaning:NTF \c_group_begin_token
643 { \__math_grab_loop_group:n }
644 { \__math_grab_loop_token:N }
645 }
646 }
```
<span id="page-25-16"></span><span id="page-25-15"></span><span id="page-25-14"></span><span id="page-25-9"></span>(*End of definition for* \\_\_math\_grab\_dollar\_loop: *and* \\_\_math\_grab\_loop:*.*)

```
\__math_grab_loop_group:n
Handling of grabbed groups is pretty easy.
\__math_grab_loop_store:n
                            647 \cs_new_protected:Npn \__math_grab_loop_group:n #1
                            648 { \__math_grab_loop_store:n { {#1} } }
                            649 \cs_new_protected:Npn \__math_grab_loop_store:n #1
                            650 {
                            651 \tl_put_right:Nn \l__math_grabbed_tl {#1}
```

```
652 \__math_grab_loop:
653 }
```

```
(End of definition for \__math_grab_loop_group:n and \__math_grab_loop_store:n.)
```
<span id="page-26-20"></span>Filter out the special cases: for performance reasons, use a hash table approach rather than a loop (*cf.* collcell). The need to cover begin<sub> $\cup$ </sub> is that at the start of a cell, TEX will expand  $\begin{bmatrix} \begin{array}{c} \begin{array}{c} \begin{array}{c} \end{array} \\ \end{array} \end{bmatrix}$  expand  $\begin{array}{c} \begin{array}{c} \begin{array}{c} \end{array} \\ \end{array}$  beging beging the LATEX robust mechanism will mean this yields beging. If  $\begin{array}{c} \begin{array}{c} \end{array} \\ \end{array}$ were protected, that would not be needed.

```
654 \cs_new_protected:Npn \__math_grab_loop_token:N #1
655 {
656 \cs_if_exist_use:cF
657 { __math_grab_loop_ \token_to_str:N #1 : }
658 { \__math_grab_loop_store:n {#1} }
659 }
660 \cs new protected:cpn { math grab loop \token to str:N  : }
661 \quad {\{\setminus \_\text{math} grab_loop_end: }
662 \csc 1 protected:cpn { _math_grab_loop_ \token_to_str:N \\ : }
663 {
664 \int_compare:nNnTF \l__math_grab_env_int = 0
665 {\__math_grab_loop_newline: }
666 \{\ \_\mathsf{math\_graph\_loop\_store:n} \ \ \{\ \ \ \ \ \} \ \}667 }
```
<span id="page-26-23"></span><span id="page-26-15"></span><span id="page-26-1"></span><span id="page-26-0"></span>In contrast to collcell, nesting is tracked by counting \begin/\end pairs: this is needed in case there is a tabular-like construct containing  $\setminus \setminus$  inside a cell. As a result, the endof-tabular can be detected without checking the name argument: if \end is encountered at nesting level 0, we've hit the end of a cell. In that case, end the row and leave the environment to clean up.

```
668 \cs_new_protected:cpn { __math_grab_loop_ \token_to_str:N \begin : }
669 {
670 \int_incr:N \l__math_grab_env_int
671 \__math_grab_loop_store:n { \begin }
672 }
673 \cs_new_eq:cc { __math_grab_loop_ \token_to_str:N \begin \c_space_tl : }
_{674} { math grab loop \token to str:N \begin : }
675 \cs_new_protected:cpn { __math_grab_loop_ \token_to_str:N \end : }
676 {
677 \int_compare:nNnTF \l_math_grab_env_int = 0
678 \left\{ \begin{array}{ccc} 678 & & & \end{array} \right\}679 \__math_grab_loop_newline:
680 \end
681 }
682 \uparrow\verb|\init_decr:N \l_math_grab\_env\_int684 \__math_grab_loop_store:n { \end }
685 }
686 }
```

```
\__math_grab_loop_token:N
      \__math_grab_loop_$:
     \verb|{}__math_grab_loop_\\|\__math_grab_loop_\begin:
\__math_grab_loop_\begin␣:
   \__math_grab_loop_\end:
    \__math_grab_loop_\ignorespaces:
\__math_grab_loop_\unskip:
  \__math_grab_loop_\textonly@unskip:
```

```
687 \tl_map_inline:nn { \ignorespaces \unskip \textonly@unskip }
688 {
689 \cs_new_protected:cpn { __math_grab_loop_ \token_to_str:N #1 : }
690 {\__math_grab_loop: }
691 }
```

```
(End of definition for \__math_grab_loop_token:N and others.)
```
 $\_\text{math\_graph\_graph\_loop\_newhere}$  To allow collection of tokens in the part of the **\halign** template after #, we need T<sub>EX</sub> to see the primitive with the loop token in the right place. That is done by re-defining  $\c{rr}$ at present. Ideally there would be a socket in the definition of tabular, etc., to handle this: there is also the need to examine in interaction with longtable, which also redefines \cr.

```
692 \cs_new_protected:Npn \__math_grab_loop_newline:
693 {
694 \if_false: { \fi:
695 \cs_set_protected:Npn \cr
696 {
697 \__math_grab_loop:
698 \tex_cr:D
699 }
700 \if{false: } \if{701 \\
702 }
```
<span id="page-27-18"></span><span id="page-27-9"></span><span id="page-27-1"></span>(*End of definition for* \\_\_math\_grab\_loop\_newline:*.*)

\\_\_math\_grab\_loop\_end: Clean up and pass on.

```
703 \cs_new_protected:Npn \__math_grab_loop_end:
704 \, \text{F}705 \exp_args:NNV \group_end:
706 \__math_grab_dollar:n \l__math_grabbed_tl
707 }
```
<span id="page-27-12"></span> $(End\ of\ definition\ for\ \verb|\__math_grab\_loop\_end: .)$ 

### <span id="page-27-0"></span>**5.12 Marking math environments**

A general mechanism for math mode environments that do not grab their content (*cf.* most amsmath environments).

\l\_\_math\_env\_name\_tl To allow us to carry out "special effects"

<span id="page-27-19"></span>708 \tl new:N \l math env name tl

Here we set up specialised handling of environments. The idea for the arg-spec key is that if an environment takes arguments, we don't worry during the main grabbing. Rather, we remove the arguments from the grabbed content and forward only the payload. That is done by (ab)using ltcmd.

```
709 \keys_define:nn { __math }
710 {
711 arg-spec.code:n =
712 \left\{ \begin{array}{c} \end{array} \right\}713 \ExpandArgs { c } \DeclareDocumentCommand
```

```
_{714} { __math_env \l__math_env_name_tl _aux: }
715 {41}716 { \__math_env_forward:w }
717 }
718 }
```
<span id="page-28-22"></span>Set up to capture environment content and make available.

[\math\\_register\\_env:nn](#page-2-5) [\math\\_register\\_env:n](#page-2-5) [\RegisterMathEnvironment](#page-2-6)

```
719 \cs_new_protected:Npn \math_register_env:nn #1#2
720 {
721 \tl_set:Nn \l__math_env_name_tl {#1}
722 \keys_set:nn { __math } {#2}
723 \cs_gset_eq:cc { __math_env_ #1 _begin: } {#1}
724 \cs_gset_eq:cc { __math_env_ #1 _end: } { end #1 }
725 %
726 \ExpandArgs { nne } \RenewDocumentEnvironment {#1} { b }
727 {
728 \exp_not:N \bool_if:NTF \exp_not:N \l__math_collected_bool
729 \qquad \qquad730 % \typeout{===>B1}
731 }
732 {
733 % \typeout{===>B2}
734 \cs_if_exist:cTF { __math_env #1 _aux: }
735736 \exp_not:c { __math_env #1 _aux: }
\text{##1 } \exp\text{-not:N } \_\text{math\_env\_end: } \{\text{#1}\}738 }
_{739} { \exp_not:N \__math_process:nn {#1} {##1} }
740 \exp_not:n { \@kernel@math@registered@begin }
741 \bool_set_true:N \exp_not:N \l__math_collected_bool
742 }
743 % \exp_not:N \tracingall
744 \exp_not:c { __math_env_ #1 _begin: }
745 ##1
746 \exp_not:c { __math_env_ #1 _end: }
747 % \exp_not:N \tracingnone
748 }
749 {
750 }
751 }
752
753 \cs_new_protected:Npn \math_register_halign_env:nn #1#2
754 {
755 \tl_set:Nn \l__math_env_name_tl {#1}
756 \keys_set:nn { __math } {#2}
757 \cs_gset_eq:cc { __math_env_ #1 _begin: } {#1}
758 \cs_gset_eq:cc { __math_env_ #1 _end: } { end #1 }
759 %
760 \ExpandArgs { nnee } \RenewDocumentEnvironment {#1} { b }
761 {
762 \exp_not:N \bool_if:NTF \exp_not:N \l__math_collected_bool
763 {
764 % \typeout{===>B1}
765 }
```

```
766 \qquad \qquad \qquad \qquad \qquad \qquad \qquad \qquad \qquad \qquad \qquad \qquad \qquad \qquad \qquad \qquad \qquad \qquad \qquad \qquad \qquad \qquad \qquad \qquad \qquad \qquad \qquad \qquad \qquad \qquad \qquad \qquad \qquad \qquad \qquad \qquad \qquad767 % \typeout{===>B2}
768 \cs_if_exist:cTF { __math_env #1 _aux: }
769 \qquad \qquad \qquad \qquad \qquad \qquad \qquad \qquad \qquad \qquad \qquad \qquad \qquad \qquad \qquad \qquad \qquad \qquad \qquad \qquad \qquad \qquad \qquad \qquad \qquad \qquad \qquad \qquad \qquad \qquad \qquad \qquad \qquad \qquad \qquad \qquad \qquad770 \exp_not:c { __math_env #1 _aux: }
771 \text{#1 } \exp_{\text{not}:N} \setminus \text{math\_mult}_{\text{env}} (#1}
\overline{772} }
_{773} { \exp_not:N \__math_process:nn {#1} {##1} }
774 \exp_not:n { \@kernel@math@registered@begin }
775 \bool_set_true:N \exp_not:N \l__math_collected_bool
776 }
777 % \exp_not:N \tracingall
\verb|778| \verb|expnot:c { _math_env_ #1 _begin: } |779 ##1
780 % \exp_not:N \tracingnone
781 }
782 {
783 \exp_not:c { __math_env_ #1 _end: }
784 }
785 }
```
<span id="page-29-14"></span><span id="page-29-13"></span><span id="page-29-12"></span><span id="page-29-11"></span>TODO: the following command is neither documented nor used. Is is needed?

```
786 \cs_new_protected:Npn \math_register_odd_env:nn #1#2
787 {
788 \tl_set:Nn \l__math_env_name_tl {#1}
789 \text{keys\_set:nn} \{-math>matrix} \{ 42 \}790 \cs_gset_eq:cc { __math_env_ #1 _begin: } {#1}
\verb|791| \qquad \verb|\cs_gset_eq:cc { ___math_env_ #1 _end: } {\qquad \verb|4 and #1 |}792 %
793 \ExpandArgs { nnee } \RenewDocumentEnvironment {#1} { b }
794 {
795 \exp_not:N \bool_if:NTF \exp_not:N \l__math_collected_bool
796 {
797 \% \typeout{===>B1}
798 }
799 \qquad \qquad \qquad \qquad800 % \typeout{===>B2}
\verb|801| \verb|VCS_if_exist:cTF { __math>ent}  #1 __aux: }802 \left\{ \begin{array}{c} 302 & 200 \\ 200 & 200 \end{array} \right\}803 \exp_not:c { __math_env #1 _aux: }
804 \#1 \ \text{exp\_not:N} \ \_\mathit{math\_env\_end: } \{ \#1 \}805 }
806 { \exp_not:N \__math_process:nn {#1} {##1} }
807 \exp_not:n { \@kernel@math@registered@begin }
808 \bool_set_true:N \exp_not:N \l__math_collected_bool
809 }
810 % \exp_not:N \tracingall
811 \exp_not:c { __math_env_ #1 _begin: }
812 ##1
813 }
814 {
\verb|expnot: c { ___math\_env__ #1 _end: }816 % needed if we don't have $$... $$
817 % \exp_not:n { \typeout{---> @kernel@math@registered@end }}
```

```
818 \exp_not:n { \@kernel@math@registered@end }
819 }
820 }
821
822
823 % FMi: compare with block change!
824 %
825 % \DeclareRobustCommand*\begin[1]{%
826 % \UseHook{env/#1/before}%
827 % \@ifundefined{#1}%
828 % {\def\reserved@a{\@latex@error{Environment #1 undefined}\@eha}}%
829 % {\def\reserved@a{\def\@currenvir{#1}%
830 % \edef\@currenvline{\on@line}%
831 % \@execute@begin@hook{#1}%
832 % \csname #1\endcsname}}%
833 % \@ignorefalse
834 % \begingroup
835 % \@endpefalse % tmp!!! is it ok to drop this here?
836 % \reserved@a}
837
838
839 \cs_new:Npn \@kernel@math@registered@begin {
840 % \ShowTagging{struct-stack}
841 %\typeout{==>A1}\ShowTagging{struct-stack,mc-current}
842 \mode_if_vertical:TF
843 {
844 % \legacy_if:nTF { @endpe }
845 % { \legacy_if_set_false:n { @endpe } }
846 % { \__block_list_beginpar_vmode: }
847 %
848 % \text{typeout}\{==>~\text{at}:~\>~\text{ag\_struct\_tag\_tl}\}840 - 2850 \tag_if_active:T
851 \{852 \exp_args:Noo\str_if_eq:nnF \g__tag_struct_tag_tl { \l__tag_para_main_tag_tl }
853 \{854 % \typeout{==>A2}
855 \_block_beginpar_vmode:
\begin{array}{ccc}\n & \text{856} \\
 & \text{857}\n\end{array} } \begin{array}{ccc}\n & \text{858} \\
 & \text{859}\n\end{array}857 }
858 }
\overline{\mathcal{S}}860 % \typeout{==>A3}
861 \qquad \qquad \setminus \_tag{\texttt{tag\_tool\_close\_P}}862 }
863 \socket_use:nn{tagsupport/math/display/formula/begin}{}
864 \tagpdfparaOff
865 % \typeout{==>MC1}\ShowTagging{mc-current}
866 }
867
868 \cs_new:Npn \@kernel@math@registered@end {
869 % \typeout{==>MC2}\ShowTagging{mc-current}
870 \para_raw_end:
871 \tagpdfparaOn
```

```
872 \socket_use:n{tagsupport/math/display/formula/end}
873 % \typeout{==>MC3}\ShowTagging{mc-current}
874 \@endpetrue
875 }
876
877 \cs_new_protected:Npn \math_register_env:n #1
878 { \math_register_env:nn {#1} { } }
879
880 \NewDocumentCommand \RegisterMathEnvironment { O{} m }
881 { \math_register_env:nn {#2} {#1} }
```
<span id="page-31-18"></span><span id="page-31-14"></span><span id="page-31-13"></span>(*End of definition for* \math\_register\_env:nn *,* \math\_register\_env:n *, and* \RegisterMathEnvironment*. These functions are documented on page [3.](#page-2-5)*)

\\_\_math\_env\_forward:w

```
882 \cs_new_protected:Npn \__math_env_forward:w #1 \__math_env_end: #2
883 { \__math_process:nn {#2} {#1} }
```
(*End of definition for* \\_\_math\_env\_forward:w*.*)

#### <span id="page-31-0"></span>**5.13 Document commands**

<span id="page-31-8"></span>Add one more here: displaymath, which is equivalent to  $\setminus$  [,  $\setminus$ ] and hence to the basic equation\*. Added in more recent branch.

\equation \\_\_math\_equation\_begin: These environments are not set up by amsmath to collect their body, so we do that here. This has to be done *after* we can be sure amsmath is loaded.

```
\equation*
\__math_equation_star_begin:
               \endequation
       \__math_equation_end:
              \endequation*
 \__math_equation_star_end:
                              Note that with amsmath loaded, equation* and equation
                              are the two basics: they are used to define the other single-row
                              display environments, etc.
                               884 \tl_gput_right:Nn \@kernel@before@begindocument
                               885 {
                               886 \math_register_env:n { equation }
                               887 \math_register_env:n { equation* }
                               888 % at the moment register_env can only do display math
                               889 % \math_register_env:n { math }
                               890 \RenewDocumentEnvironment{math} {b}{$#1$}{}
                               891 % and this one doesn't work either
                               892 % \math_register_env:n { displaymath }
                               893 \RenewDocumentEnvironment{displaymath} {b}{\[#1\]}{}
```
<span id="page-31-23"></span><span id="page-31-19"></span><span id="page-31-12"></span><span id="page-31-11"></span><span id="page-31-10"></span><span id="page-31-9"></span><span id="page-31-2"></span><sup>894</sup> }

- (*End of definition for* \equation *and others. These functions are documented on page* **??***.*)
- <span id="page-31-1"></span>\( If math mode has not been collected, we need to do that; otherwise, worry about whether  $\setminus$ we are in math mode or not. The closing command here can only occur inside a collected math block: otherwise it will be simply used as a delimiter.

```
895 \cs_gset_protected:Npn \( % \)
896 {
897 \bool_if:NTF \l_math_collected_bool
898 {
899 \mode if math:TF
```

```
900 { \@badmath }
901 \{ \, \ \}<br>902 }
902903 {
904 \qquad \qquad \setminus \_ \mathtt{math\_graph\_inline:w}905 }
906 } % \(
907 \cs_gset_protected:Npn \)
908 {
909 \mode_if_math:TF
910 { $ }
911 { \@badmath }
912 }
```
<span id="page-32-21"></span><span id="page-32-18"></span><span id="page-32-8"></span>(*End of definition for* \( *and* \)*. These functions are documented on page* **??***.*)

<span id="page-32-1"></span>\[ Again, we need to watch for when amsmath is loaded after this code. The flag usage here  $\lambda$ ] is to cover the case where  $\{\zeta\}\$  is hidden inside another environment. In this case the grabbing happens on the outer level and should not be repeated.

```
913 \tl_gput_right:Nn \@kernel@before@begindocument
914 {
915 \cs_gset_protected:Npn \[ % \]
916 \left\{ \begin{array}{ccc} 9 & 1 & 1 \\ 1 & 1 & 1 \\ 1 & 1 & 1 \end{array} \right\}917 \qquad \qquad \setminus \_ \mathsf{math\_graph\_graph\_eqn:w}\text{\%} \qquad \texttt{\$} \919 % { \begin { equation* } }
920 % { \__math_grab_eqn:w }
921 } % \[
922 \cs_gset_protected:Npn \]
923 {
924 \Cbadmath
925 % \bool_if:NTF \l__math_collected_bool
926 % { \end{ equation* } }
927 % { \@badmath }
928
929 }
```
<span id="page-32-25"></span><span id="page-32-24"></span><span id="page-32-23"></span><span id="page-32-22"></span><span id="page-32-19"></span><span id="page-32-17"></span><span id="page-32-13"></span><span id="page-32-12"></span><span id="page-32-11"></span><span id="page-32-10"></span><span id="page-32-7"></span><span id="page-32-6"></span><span id="page-32-5"></span><span id="page-32-4"></span>(*End of definition for* \[ *and* \]*. These functions are documented on page* **??***.*)

| why does ensuremath need                                                                                                    | A bit of nesting fun to make sure we collect only if required.                                                                                                    |
|----------------------------------------------------------------------------------------------------|----------------------------------------------------------------------------------------------------|
| handling at all?                                                                                                    | %\cs_gset_protected:Npn \ensuremath #1                                                                                                    |
| Indeed! Currently, this is<br>setup to process the math<br>that it has anyways al-<br>ready captured as its ar-<br>gument; thus it is more<br>efficient than leaving the<br>capture to be repeated by<br>the \everymath | 931 % $\{$<br>932 %<br>\mode_if_math:TF<br>${#1}$<br>933 $%$<br>934 $%$<br>ł<br>\bool_if:NTF \l_math_collected_bool<br>935 $%$<br>$\{$ \@ensuredmath $\{$ #1} }<br>936 %<br>937 $\%$<br>\bool_set_true:N \l_math_collected_bool<br>938 $%$<br>\ math process: nn { math } ${#1}$<br>939 % |
|                                                                                                    | \@ensuredmath {#1}<br>940 $\frac{9}{6}$<br>941 %<br>\bool_set_false:N \l_math_collected_bool<br>942 $\frac{9}{6}$<br>943 %<br>ł<br>944 %                                                                                                    |

<span id="page-33-2"></span>(*End of definition for* \ensuremath*. This function is documented on page* **??***.*)

### <span id="page-33-0"></span>**5.14** \everymath **and** \everydisplay

The business end for grabbing inline math and "raw" TEX display. Most display math mode is actually handled elsewhere, as we have macro control.

```
945946 \exp args:No \tex everymath:D
947 {
948 \tex_the:D \tex_everymath:D
949 \bool_if:NF \l__math_collected_bool
950 \overline{5}951 \bool_set_true:N \l__math_collected_bool
952 \__math_grab_dollar:w
053054 }
955
956 \exp_args:No \tex_everydisplay:D
957 \sim958 \tex_the:D \tex_everydisplay:D
959 \iftrue % this may have to be a settable flag!
960 % \typeout{==>~ in~ everydisplay}
```
<span id="page-33-25"></span><span id="page-33-23"></span><span id="page-33-14"></span><span id="page-33-11"></span>flipping the \belowdisplay values is done so that we get (assumption) a negative skip and not make the page bigger then we take that out, then we add the tagging code (in \\_\_math\_tag\_dollardollar\_display\_end ) and then we put a real \postdisplaypenalty in and the right skip (of which we don't know if it is short or a normal \belowdisplayskip). This might need some refinement if that skip is actually negative from the start (not sure it ever is and is worth bothering about)

```
961 \skip_set:Nn \belowdisplayskip {-\belowdisplayskip}
962 \skip_set:Nn \belowdisplayshortskip {-\belowdisplayshortskip}
963 \int_set:Nn \postdisplaypenalty {10000}
964 \group_insert_after:N \__math_tag_dollardollar_display_end:
965 \fi
966 \bool_if:NF \l__math_collected_bool
967 {
968 \bool_set_true:N \l__math_collected_bool
969 \__math_grab_dollardollar:w
070971 }
```
### <span id="page-33-20"></span><span id="page-33-8"></span><span id="page-33-1"></span>**5.15 Modifying kernel environments**

We need to cover this even though it is, of course, not encouraged.

```
972 \math_register_env:n { eqnarray }
973 \math_register_env:n { eqnarray* }
   Tabulars currently contain a $ that shouldn't trigger math tagging.
974 \RequirePackage{array}
975 \tl_if_in:NnT\@tabular{$}
976 {
```

```
977 \def\@tabular{%
```

```
978 \leaveymode
```

```
979 \UseTaggingSocket{tbl/hmode/begin}%
980 \hbox \bgroup
981 \bool_set_true:N \l_math_collected_bool
982 $
983 \bool_set_false:N \l__math_collected_bool
984 \col@sep\tabcolsep \let\d@llarbegin\begingroup
985 \let\d@llarend\endgroup
```
<span id="page-34-12"></span><span id="page-34-4"></span><span id="page-34-2"></span>A proper switching mechanism is needed: for the present, do directly.

```
986 \cs_set_protected:Npn \__math_grab_dollar:w { \__math_grab_dollar_loop: }
987 \@tabarray}
```

```
988 }
```
\\_\_math\_m@th: \m@th up in a few places that *are* math mode! Handle non-math use of math mode. At present nesting  $\sin^i t$  supported as  $\mathcal{L}$ 

```
989 \cs_new_eq:NN \__math_m@th: \m@th
990 \cs_gset_protected:Npn \m@th
\overline{9}992 \bool_set_true:N \l__math_collected_bool
993 \qquad \qquad \sum_{\text{math\_math} \in \mathbb{C}}994 }
```
<span id="page-34-15"></span>(*End of definition for* \\_\_math\_m@th: *and* \m@th*. This function is documented on page* **??***.*)

### <span id="page-34-0"></span>**5.16 Disable math grabbing in the begindocument hook**

For example amsart uses math to measure text there.

```
995 \tl_gput_right:Nn\@kernel@before@begindocument
996 {
997 \bool_set_true:N\l__math_collected_bool
998 }
999 \tl_gput_right:Nn\@kernel@after@begindocument
1000 {
1001 \bool_set_false:N\l__math_collected_bool
1002 }
```
### <span id="page-34-5"></span><span id="page-34-1"></span>**5.17 Modifying amsmath**

1003

\\_\_math\_amsmath\_align@:nn \\_\_math\_amsmath\_gather@:n math\_amsmath\_multline@:n \align@ \gather@ \multline@

<span id="page-34-13"></span>Mark up all of the display environments as the content is captured anyway. We then use an internal macro in each environment type to insert the processing code. Each of these is slightly different, so we cannot use a simple loop here. The test for \split@tag is required as the split environment internally uses gather *when not within an* amsmath environment, for example inside equation. Without the precaution, we'd get two copies of the grabbed math, the second of which would start with \split@tag.

```
1004
1005
1006 \tl_gput_right:Nn \@kernel@before@begindocument {
1007 %
1008 \renewenvironment{gather*}{%
1009 \start@gather\st@rredtrue
1010 }
1011 {%
```

```
1012 % this redirection doesn't work if we alter "gather"!
1013 % \endgather
1014 % so replace it with its real meaning
1015 \math@cr \black@\totwidth@ \egroup
1016    $$\ignorespacesafterend
1017 }
1018 \def\common@align@ending {
1019 \math@cr \black@\totwidth@
1020 \egroup
1021 \ifingather@
1022 \restorealignstate@
1023 \egroup
1024 \nonumber
1025 \ifnum0='{\fi\iffalse}\fi
1026 \else
1027 $$%
1028 \fi
1029 \ignorespacesafterend
1030 }
1031 \renewenvironment{alignat}{%
1032 \start@align\z@\st@rredfalse
1033 }{%
1034 \common@align@ending
1035 }
1036 \renewenvironment{alignat*}{%
1037 \start@align\z@\st@rredtrue
1038 }{%
1039 \common@align@ending
1040 }
1041 \renewenvironment{xalignat}{%
1042 \start@align\@ne\st@rredfalse
1043 }{%
1044 \common@align@ending
1045 }
1046 \renewenvironment{xalignat*}{%
1047 \start@align\@ne\st@rredtrue
1048 }{%
1049 \common@align@ending
1050 }
1051 \renewenvironment{xxalignat}{%
1052 \start@align\tw@\st@rredtrue
1053 }{%
1054 \common@align@ending
1055 }
1056 \renewenvironment{align}{%
1057 \start@align\@ne\st@rredfalse\m@ne
1058 }{%
1059 \common@align@ending
1060 }
1061 \renewenvironment{align*}{%
1062 \start@align\@ne\st@rredtrue\m@ne
1063 }{%
1064 \common@align@ending
1065 }
```

```
1066 \renewenvironment{flalign}{%
1067 \start@align\tw@\st@rredfalse\m@ne
1068 }{%
1069 \common@align@ending
1070 }
1071 \renewenvironment{flalign*}{%
1072 \start@align\tw@\st@rredtrue\m@ne
1073 }{%
1074 \common@align@ending
1075 }
1076 %
1077 \renewenvironment{multline*}{\start@multline\st@rredtrue}
1078 \frac{1}{8}1079 \iftagsleft@ \@xp\lendmultline@ \else \@xp\rendmultline@ \fi
1080 \ignorespacesafterend
1081 }
Also for false?
1082 \def\measuring@true{\let\ifmeasuring@\iftrue\tag_stop:}
1083 %
1084 \math_register_halign_env:nn {align}{}
1085 \math_register_halign_env:nn {align*}{}
1086 \math_register_halign_env:nn {alignat}{}
1087 \math_register_halign_env:nn {alignat*}{}
1088 \math_register_halign_env:nn {flalign}{}
1089 \math_register_halign_env:nn {flalign*}{}
1090 \math_register_halign_env:nn {gather}{}
1091 \math_register_halign_env:nn {gather*}{}
1092 \math_register_halign_env:nn {multline}{}
1093 \math_register_halign_env:nn {multline*}{}
1094 \math_register_halign_env:nn {xalignat}{}
1095 \math_register_halign_env:nn {xalignat*}{}
1096 \math_register_halign_env:nn {xxalignat}{}
1097 %
1098 \@namedef{maketag @ @ @} #1{%
1099 % \typeout{--->maketag @ @ @}
1100 \ifmeasuring@
1101 \hbox{\m@th\normalfont#1}%
1102 \else
1103 \tagmcend \tagstructbegin{tag=Lbl}%
1104 \tagmcbegin{tag=Lbl}%
1105 \hbox{\m@th\normalfont#1}%
1106 \tagmcend \tagstructend \tagmcbegin{}%
1107 \intfi
1108 }
```

```
1109 \@namedef{math@cr @ @ @ gather}{%
1110 \ifst@rred\nonumber\fi
1111 &\relax
1112 \make@display@tag
```

```
1113 %
```

```
1114 \maybestartnewformulatag
1115 %
1116 \ifst@rred\else\global\@eqnswtrue\fi
```

```
1117 \global\advance\row@\@ne
```

```
1118 \cr
                          1119 }
                          1120 \@namedef{math@cr @ @ @ align}{%
                          1121 \ifst@rred\nonumber\fi
                          1122 \if@eqnsw \global\tag@true \fi
                          1123 \global\advance\row@\@ne
                          1124 \add@amps\maxfields@
                          1125 \omit
                          1126 \kern-\alignsep@
                          1127 \iftag@
                          1128 \setboxz@h{\@lign\strut@{\make@display@tag}}%
                          1129 \place@tag
                          1130 \fi
                          1131 %
                          1132 \maybestartnewformulatag
                          1133 %
                          1134 \ifst@rred\else\global\@eqnswtrue\fi
                          1135 \global\lineht@\z@
                          1136 \cr
                          1137 }
                          1138 \def\restore@math@cr{\@namedef{math@cr @ @ @}{
                          1139 %
                          1140 \maybestartnewformulatag
                          1141 %
                          1142 \cr}}
                          1143 \restore@math@cr
                          1144 }
                          (End of definition for \__math_amsmath_align@:nn and others. These functions are documented on page
                          ??.)
\__math_split_at_nl:NN This splits grabbed math at newlines.
                          1145 \cs_new:Npn \_math_split_at_nl:NN #1#2 {
                          1146 \tl_set:Nf \l__math_tmpa_tl {
                          \verb|1147| + \verb|exp_after:wN \_\mathit{split_at_nl_first:w #1 \\\ \qquad \ \ \ \text{step } }1148 \exp_after:wN \__math_split_at_nl_aux:nnNN \l__math_tmpa_tl #1 #2
                          1149 }
                          and the auxiliary commands
                          1150 \cs_new:Npn \__math_split_at_nl_first:w #1 \\ #2 \\ #3 \s_stop
                          1151 {
                          1152 \qquad \qquad \qquad \qquad1152 \qquad \qquad \qquad1152 \qquad \qquad11:nTF {#2}
                          1153 { {#1} { } }
                          1154 {
                          1155 \__math_split_chk_if_begin:ww #1 \begin \q_nil \s_mark
                          1156 #2 \\ #3 \s_stop <br>1157 }
                          1157 }
                          1158 }
                          1159
                          1160 \text{ Cs\_new\_protected: Npn} \ math_split_at_nl_aux:nnNN #1 #2 #3 #4
                          1161 {
                          1162 \tl_gset:Nn #4 {#1}
                          1163 \tl_gset:Nn #3 {#2}
```

```
1164 }
1165
1166 \cs_new:Npn \_math_split_chk_if_begin:ww
1167 #1 \begin #2 #3 \s_mark #4 \\ \q_nil \\ \s_stop
1168 {
1169 \quark_if_nil:nTF {#2}
1170 { {#1} {#4} }
1171 \{1172 \exp_after:wN \__math_split_collect_one_end:w
1173 \lceil \frac{\text{min}}{\text{#1}} \begin{pmatrix} 4 & -1 & -1 \\ \text{min} & -1 & -1 \end{pmatrix} \rceil1174 { } { 1 }
1175 }
1176 }
1177
1178 \cs_new:Npn \__math_split_cleanup_begin_q_nil:w #1 \begin \q_nil {#1}
1179
1180 \cs_new:Npn \__math_split_collect_one_end:w #1 \end #2 #3 \s_stop #4 #5
1181 {
\verb|1182| \verb|key_args:Nf \verb|\\_math_split\_check\_count_begrins:nnnn1183 { \__math_split_count_begins:n { #4 #1 } } {#5}
1184 \{ #4 #1 \neq 1\} \{ #2\} \{ #3\}1185 }
1186 \cs_new:Npn \__math_split_count_begins:n #1
1187 { \int_eval:n { 0 \_math_split_count_begins:w #1 \begin \q_nil } }
1188
1189 \cs_new:Npn \__math_split_count_begins:w #1 \begin #2
1190 { \quark_if_nil:nF {#2} { +1 \__math_split_count_begins:w } }
1191
1192 \cs_new:Npn \_math_split_check_count_begins:nnnn #1 #2 #3 #4
1193 {
1194 \int_compare:nNnTF {#1} = {#2}
1195 \overline{5}1196 \exp_last_unbraced:Nf \__math_split_final_cleanup:nn
1197 {\ \sum_{\text{math}} \text{split\_math} \ }1198 }
1199 \left\{ \begin{array}{ccc} 1 & 1 & 1 \end{array} \right\}1200 \exp_args:No \use_ii_i:nn
1201 \{ \exp_after:wN \{ \int_value: w \int_evalin {\#2 + 1 } } \}1202 { \__math_split_collect_one_end:w #4 \s_stop {#3} }
1203 }
1204 }
1205 \cs_new:Npn \__math_split_final_cleanup:nn #1 #2
1206 {
{\tt_1207} \qquad \verb|\exp:w \ {\tt_math\_split\_final\_cleanup:w #1}1208 \qquad \qquad \qquad \qquad \1209 {#2}
1210 }
1211 \cs_new:Npn \__math_split_final_cleanup:w #1 \__math_split_guard:n #2 #3 \s_mark #4
1212 {
1213 \quark_if_nil:nTF {#2}
1214 { \exp_end: { #4 #1 } }
1215 \{\ \mathcal{N}_{\text{math}}\ { \mathcal{N}_{\text{math}}\ { \mathcal{N}_{\text{math}}\ { \mathcal{N}_{\text{math}}\ { \mathcal{N}_{\text{math}}\ { \mathcal{N}_{\text{math}}\ { \mathcal{N}_{\text{math}}\ { \mathcal{N}_{\text{math}}\ { \mathcal{N}_{\text{math}}\ { \mathcal{N}_{\text{math}}\ { \mathcal{N}_{\text{math}}\ { \mathcal{N}_{\text{math}}\ { \mathcal{N}_{\text{1216 }
1217
```

```
1218 \cs_new:Npn \__math_split:n #1 {
1219 \__math_split_at_nl_first:w #1 \\ \q_nil \\ \s_stop }
1220
1221 % this looks unused.
1222 %\NewDocumentCommand \splitnl { mm +m }
1223 % {
1224 % \tl_set:Nf \l__math_tmpa_tl { \split:n {#3} }
1225 % \show \l__math_tmpa_tl
1226 % \exp_after:wN \__splitnl_aux:nnNN \l__math_tmpa_tl #1 #2
1227 % }
```

```
(End of definition for \__math_split_at_nl:NN.)
```
#### \maybestartnewformulatag

```
1228
1229 \newif\if@subformulas
1230 \tl_new:N \result
1231
1232 \cs_new_protected:Npn\grabaformulapartandstart {
1233 \__math_split_at_nl:NN \g__math_grabbed_math_tl \result
1234 \typeout{ ==== > first-result=\meaning\result }
1235 \typeout{====>first-tmpmathcontent=\meaning\g__math_grabbed_math_tl}
1236 \tl_if_empty:NTF \g__math_grabbed_math_tl
1237 \{1238 \typeout{====>formula~ has~ no~ subparts}
1239 \global\@subformulasfalse
1240 }
1241 \qquad \qquad \qquad \qquad \qquad \qquad \qquad \qquad \qquad \qquad \qquad \qquad \qquad \qquad \qquad \qquad \qquad \qquad \qquad \qquad \qquad \qquad \qquad \qquad \qquad \qquad \qquad \qquad \qquad \qquad \qquad \qquad \qquad \qquad \qquad \qquad 1242 \typeout{====>formula~ has~ subparts}
1243 \global\@subformulastrue
1244 \edef\resulttitle{\g__math_grabbed_env_tl\space (part)}
1245 \tagstructbegin{tag=Formula,
```
<span id="page-39-29"></span><span id="page-39-28"></span><span id="page-39-24"></span><span id="page-39-8"></span><span id="page-39-7"></span><span id="page-39-4"></span>For now we don't put real content in /alt or /ActualText on subformulas but we add a short text to satisfy the pdf/ua-2 validator

```
1246 % alt=\result,
1247 alt = subformula.
1248 title-o=\resulttitle
1249 }
1250 }
1251 \tagmcbegin{}
1252 }
1253
1254 \cs_new_protected:Npn\grabaformulapartandmayberestart {
1255 \__math_split_at_nl:NN \g_math_grabbed_math_tl \result
1256 \typeout{====>result=\meaning\result}
1257 \typeout{====>tmpmathcontent=\meaning\g__math_grabbed_math_tl}
1258 % \tl_if_empty:NTF \g__math_grabbed_math_tl
1259 % {
1260 % \typeout{====>tmpmathcontent=empty}
1261 % }
1262 % {
1263 % \typeout{====>tmpmathcontent=not-empty}
1264 \edef\resulttitle{\g__math_grabbed_env_tl\space (part)}
1265 \tagstructbegin{tag=Formula,
```

```
1266 alt=\result,
1267 title-o=\resulttitle
1268
1269 % }
1270 \tagmcbegin{}
1271 }
```
<span id="page-40-12"></span>(*End of definition for* \maybestartnewformulatag*. This function is documented on page* **??***.*)

```
1272 \def\maybestartnewformulatag {
1273 \if@subformulas
1274 \ifmeasuring@\else
1275 %
1276 \tl_if_empty:NF \g__math_grabbed_math_tl
1277 \{1278 \tagmcend
1279 \tagstructend
1280 \grabaformulapartandmayberestart
1281 }
1282 \fi
1283 \fi
1284 }
```
<span id="page-40-14"></span><span id="page-40-7"></span><span id="page-40-6"></span><span id="page-40-5"></span>The breqn packages changes catcodes and that isn't yet covered by our mechanism.

```
1285 %\AddToHook{package/breqn/after}{
1286 % \typeout{===>~ in~ hook}
1287 % \math_register_halign_env:nn {dmath}{}
1288 % \math_register_halign_env:nn {dgroup*}{}
1289 %}
1290 \ExplSyntaxOff
1291 ⟨@@=⟩
```
<span id="page-40-4"></span><sup>1292</sup> ⟨*/*kernel⟩

# <span id="page-40-0"></span>**Index**

The italic numbers denote the pages where the corresponding entry is described, numbers underlined point to the definition, all others indicate the places where it is used.

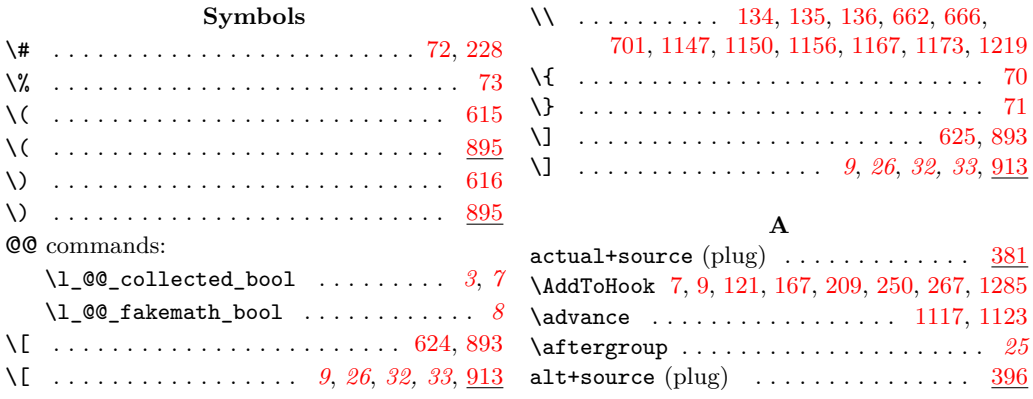

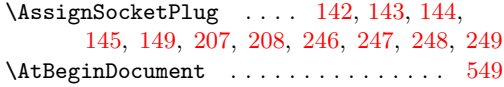

### **B**

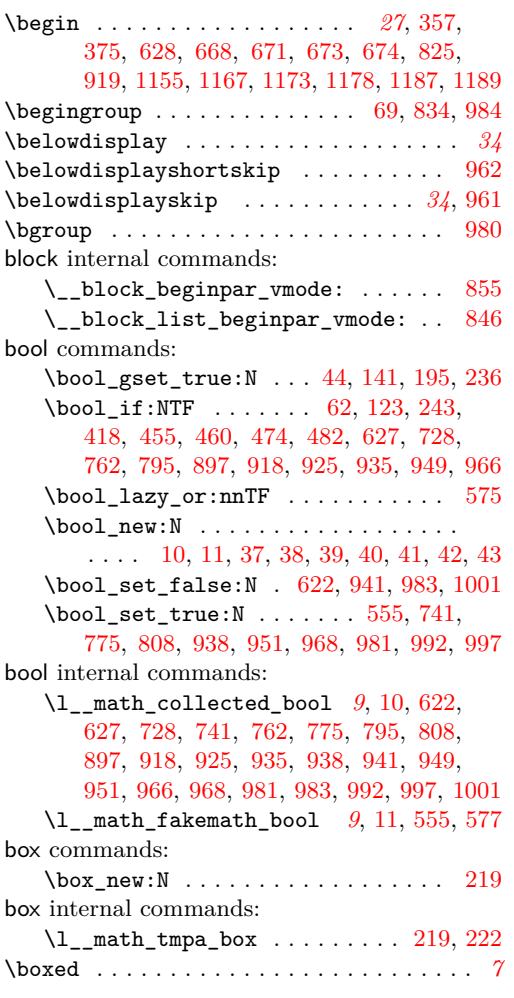

### **C**

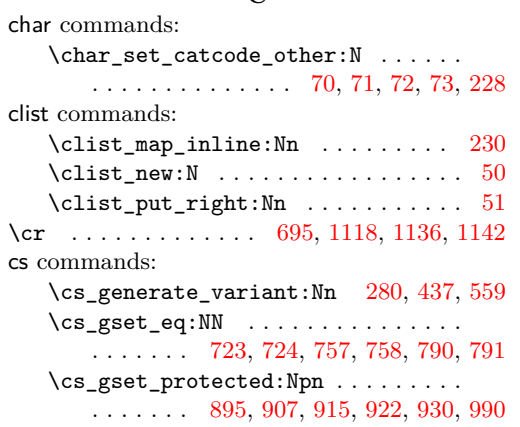

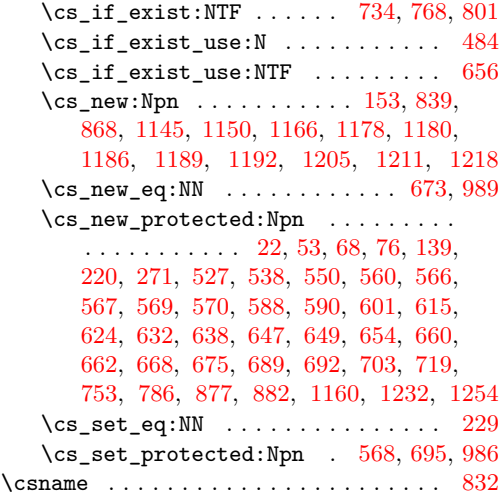

### **D**

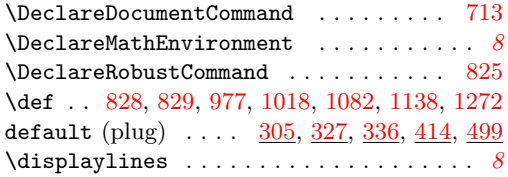

#### **E**

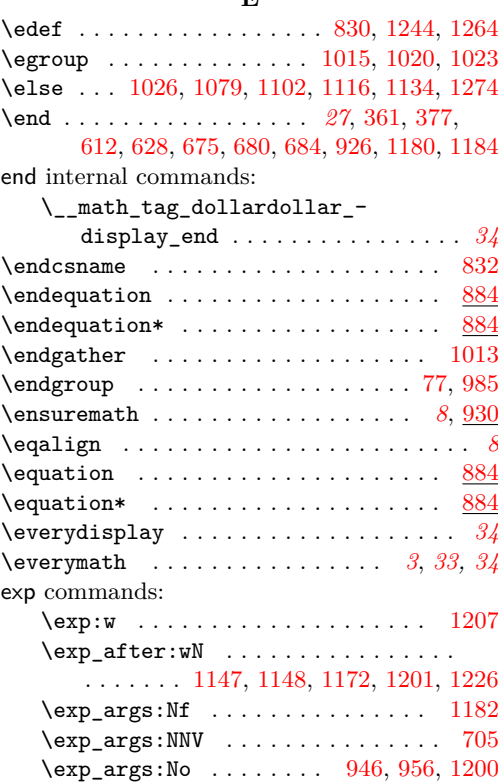

 $\exp_{args:Noo$  . . . . . . . . . . . . . . [852](#page-30-10)

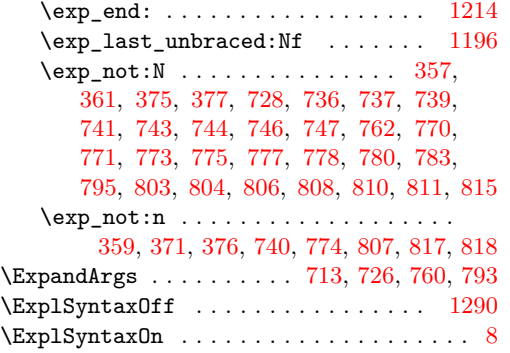

### **F**

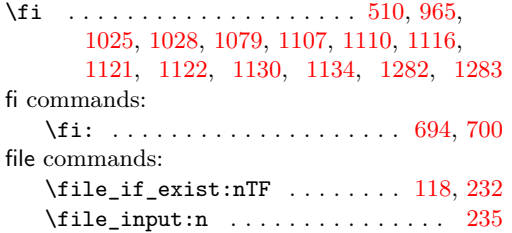

### **G**

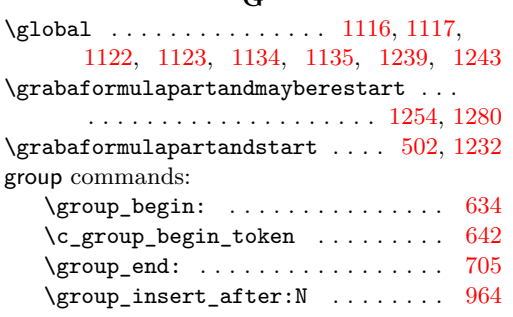

## **H**

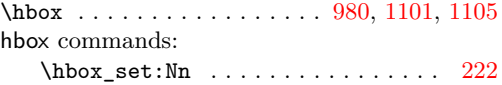

### **I**

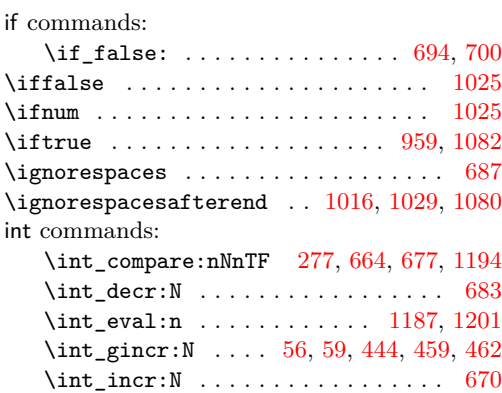

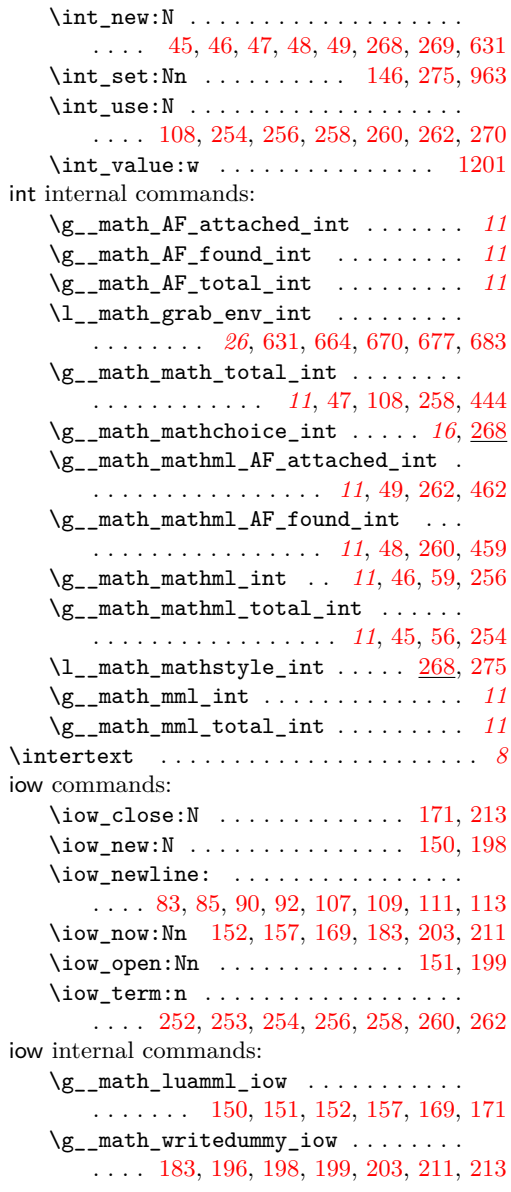

### **K**

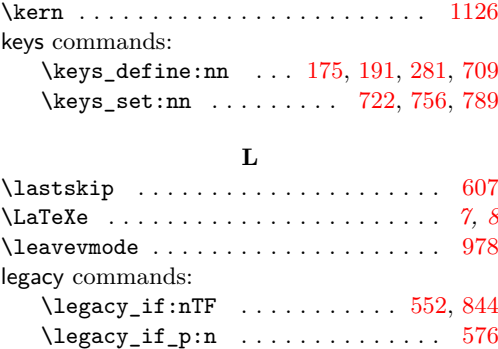

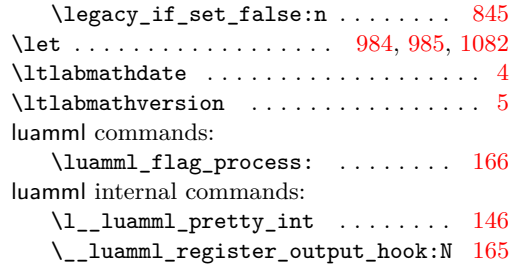

### **M**

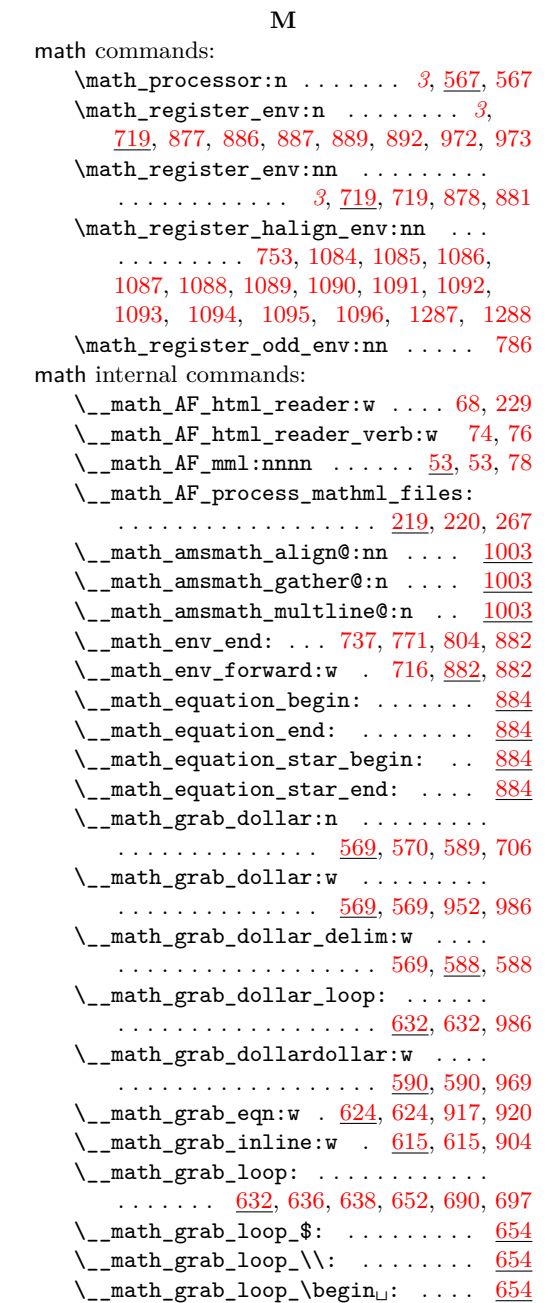

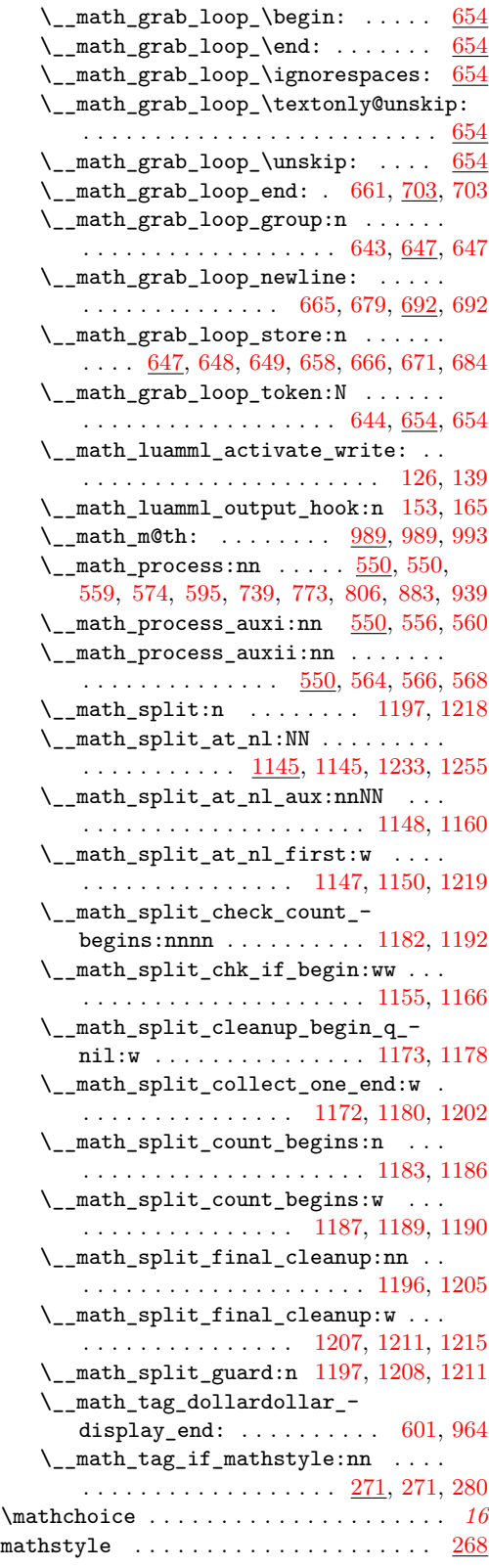

 $\label{thm:opt} $$\may be start new formulas \dots \dots \dots.$ 

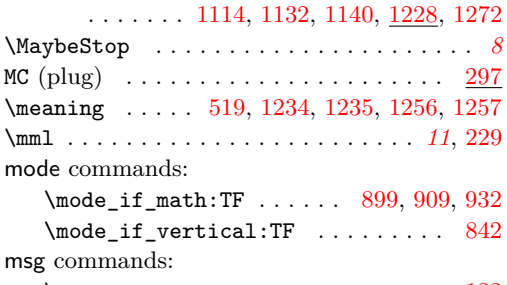

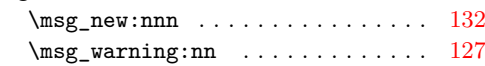

**N**

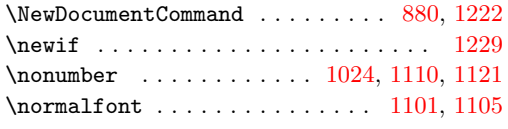

### **O**

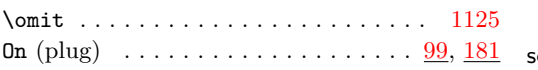

### **P**

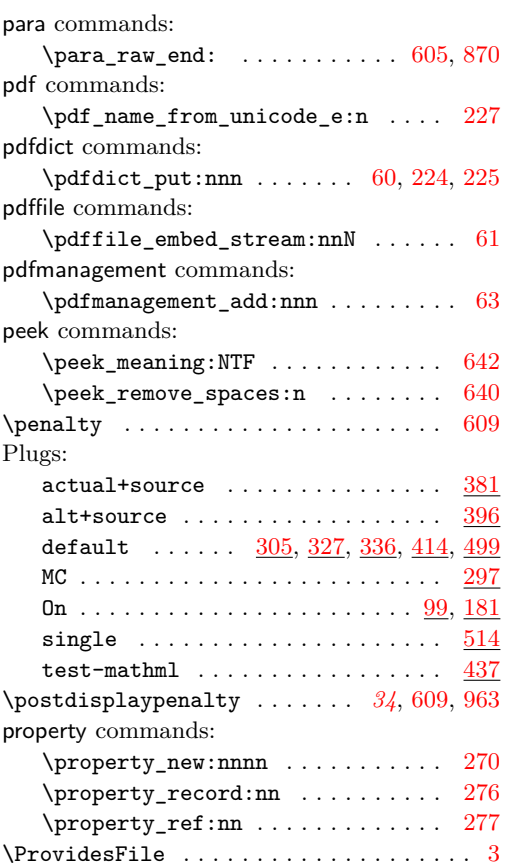

### quark commands:

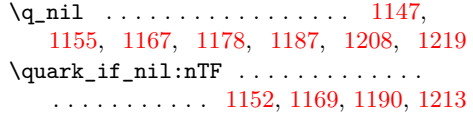

**Q**

### **R**

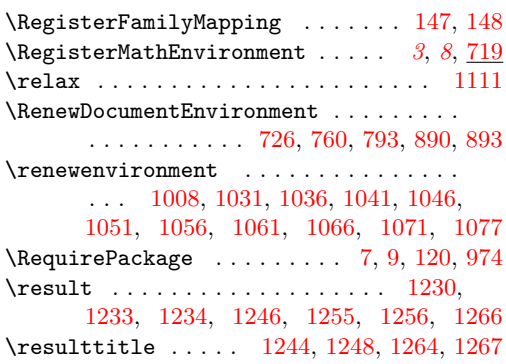

### **S**

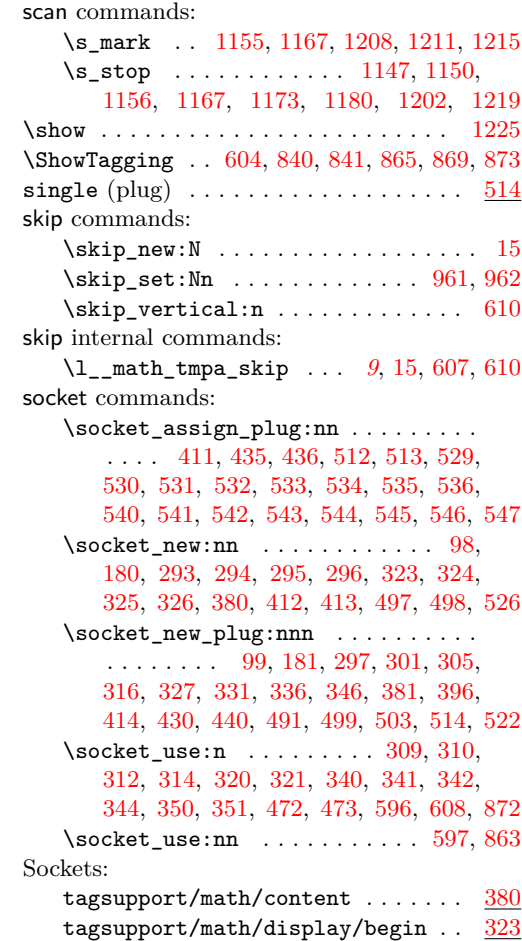

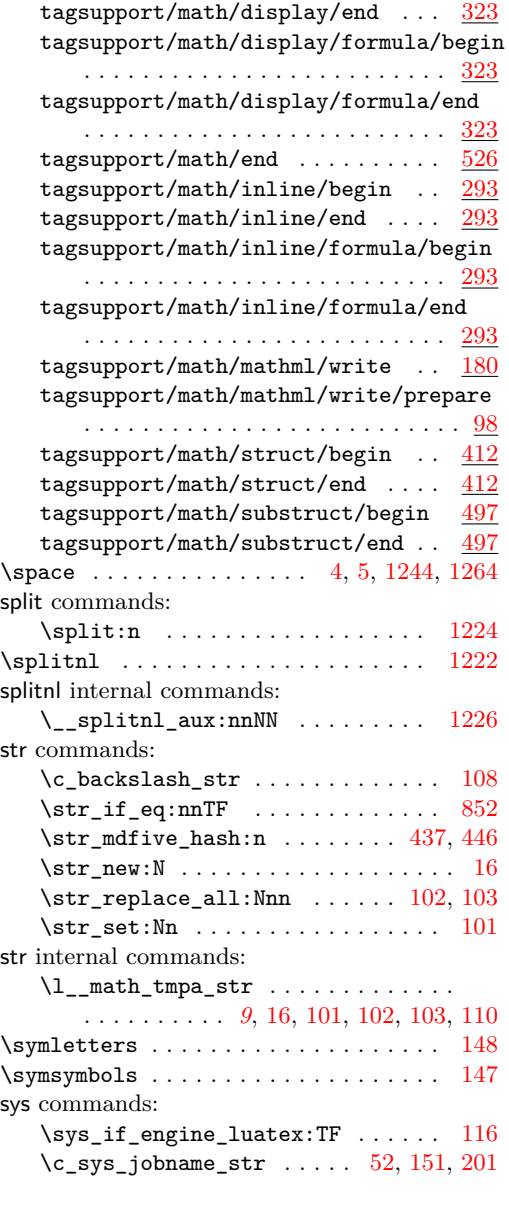

### **T**

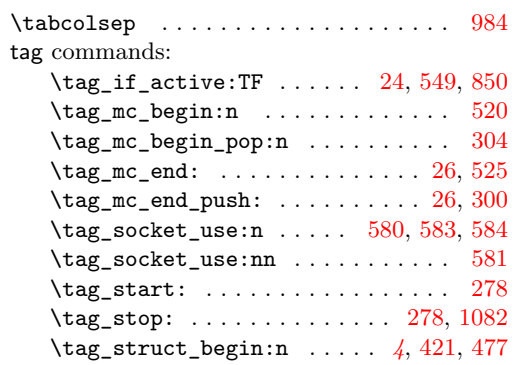

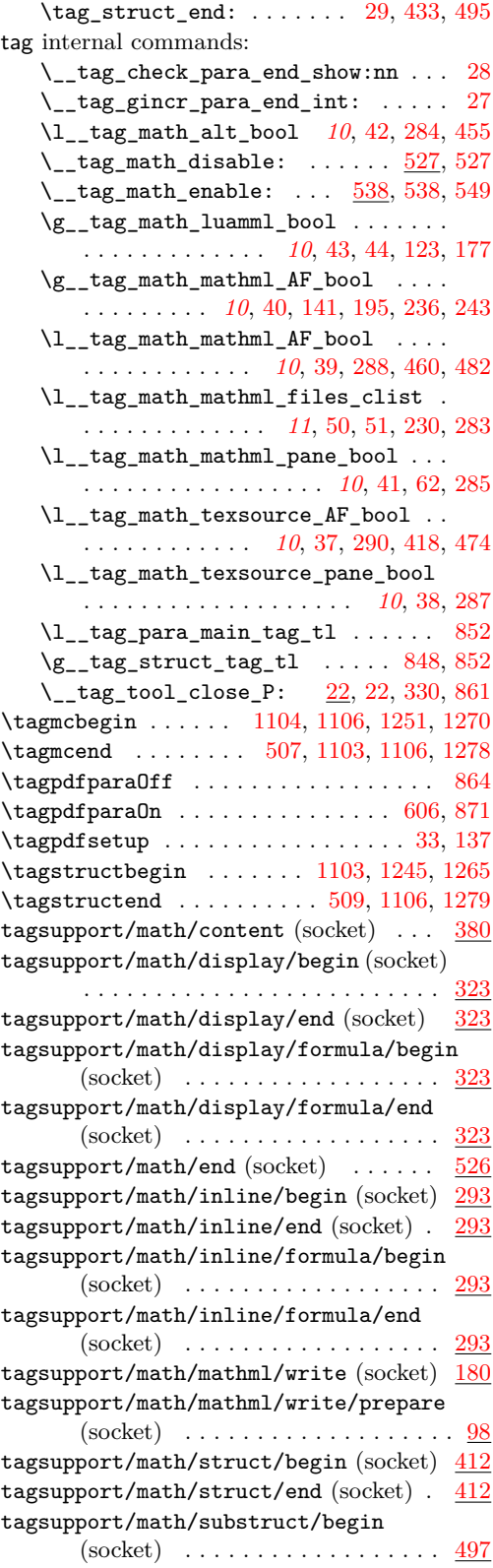

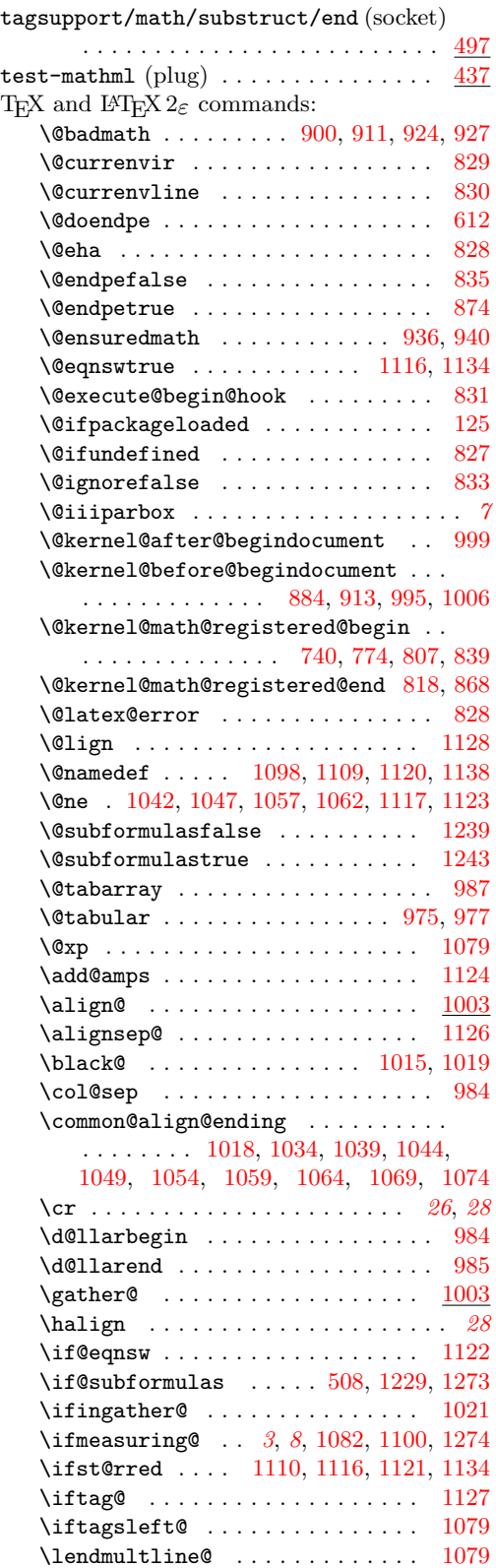

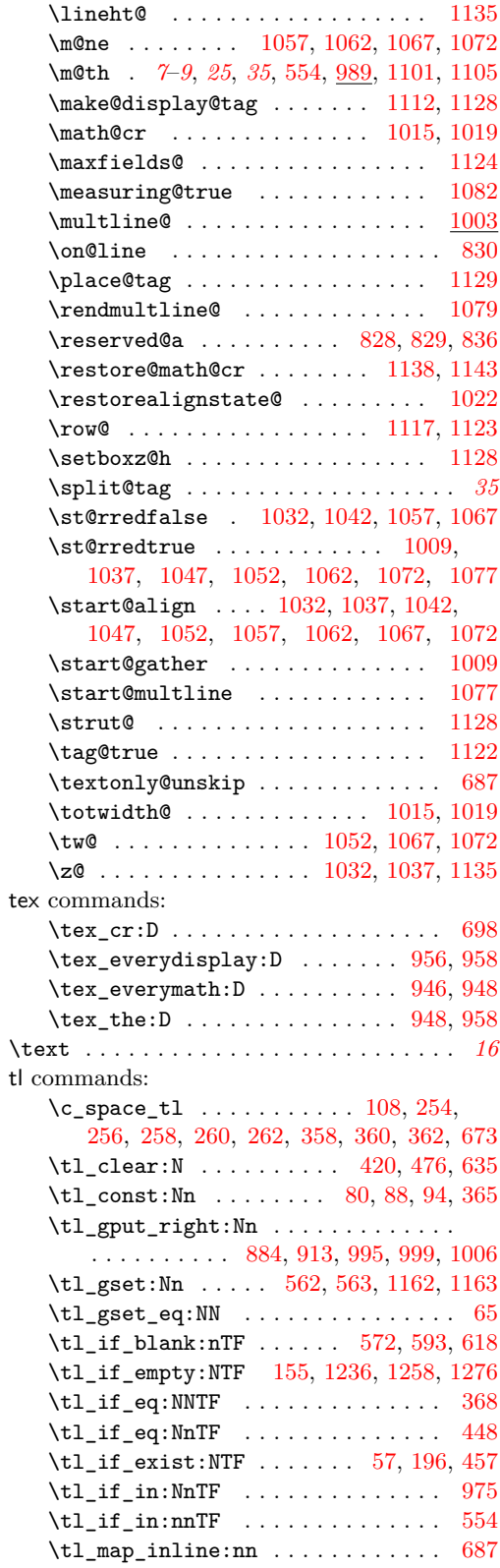

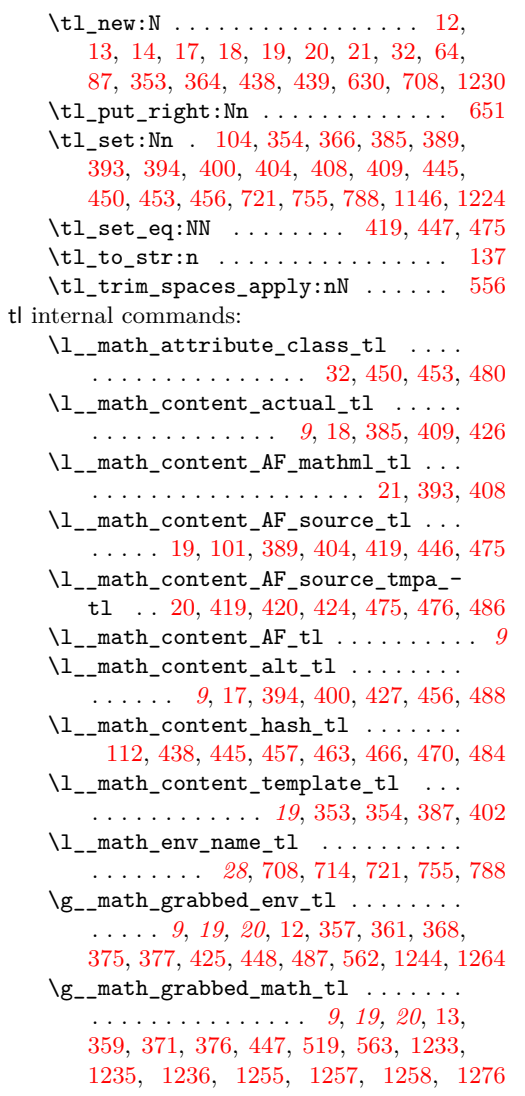

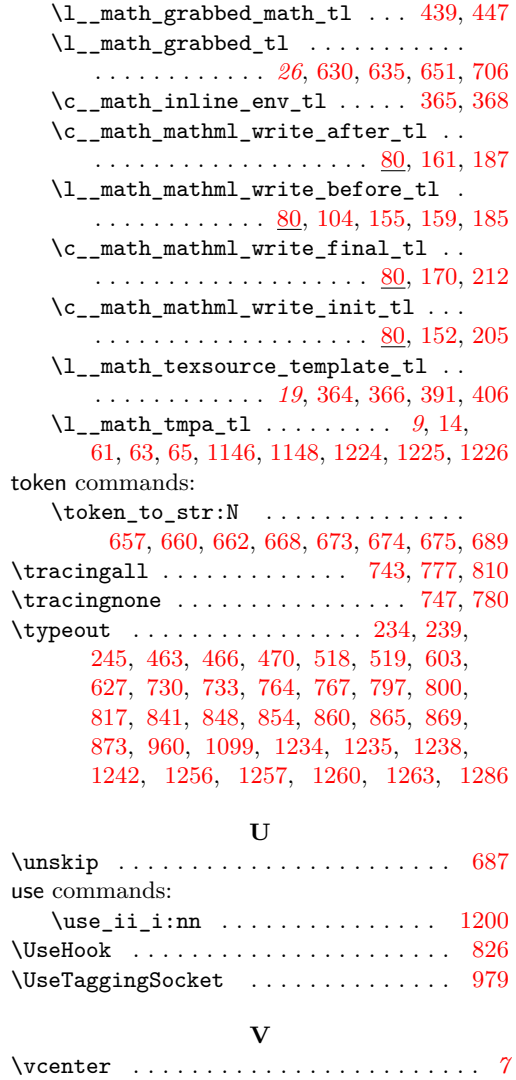